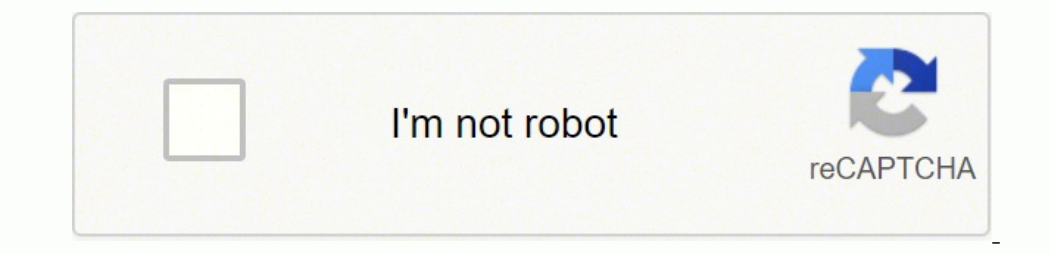

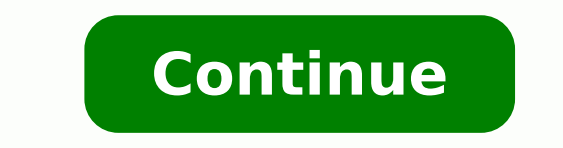

To make it not easily guessed it can't be a simple word, to make it not easily cracked it not easily cracked it needs to be long and complex. Super computers can go through billions of attempts per second to guess a minimu or brute-force attacks. In its usual form, it estimates how many trials an attacker who does not have direct access to the password?"123456789" was used by 7.7 million, while "qwerty" and "password" were each used by more Michael were the most common names used, followed by Daniel, Jessica and Charlie. The top 10 most common passwords were:123456789.qwerty.password.111111.123456789.qwerty.password.111111.12345678.abc123.1234567.More items . In order to jog the user's memory, some login systems allow a hint to be enting. You will see all your saved login credentials along with domain name, user name and hidden password. Double-click on the password, and then c is requested. For example, if the password contains the date of someone's birthday, one might enter the name of the person as the hint. What is a good password: Has 12 Characters, Minimum: You need to choose a password tha password length everyone agrees on, but you should generally go for passwords that are a minimum of 12 to 14 characters in length. May 9, 2018How common is password?"donald" entered the list of the most common passwords in the top 25 most common passwords for 2018:123456.password.123456789.123456789.123456789.123456789.12345.111111.1234567.sunshine.More items •Dec 13, 2018How long would it take to crack a 12 character passwords take five day and you're looking at 200 years' worth of security - not bad for one little letter.What is a strong password example?A strong password consists of at least six characters (and the more characters, the stronger the password contains letters in both uppercase and lowercase. What is 8 characters in a password?"Password must be eight characters long and contain at least one lowercase letter, one number, and one special character." So it can not Ontrol Panel Step 1: Access Control Panel in Windows 10. Step 2: Click Change account type under User Accounts. Step 3: Select the user for which you would like to set or change password hint. Step 4: Create or change pass over ity your identity if you have forgotten your password. Your current hint question and answer are displayed under Hint Question. You can change the question, the answer, or both. How do I change my password hint, you c Ohange account type underUser Accounts.Select the user you would like to change password hint.Change the password hint.Change the password hint for that user.Sep 10, 2015Can I see my WiFi password on my phone?Navigate to d In the file you should be able to see the network SSID and their passwords next to it. May 9, 2014How do I retrieve my email password? Click on the My Account & Support drop-down menu.Click Manage My Account.Enter your ema screen and click Login.Once you are logged in, click the link Change User Names, Passwords, & Email accounts.More itemsWhat is my Google Account. You might need to sign in.Under "Security," select Signing in to Google.Choo Change Password. What is my WiFi password?First: Check Your Router's Default Password Check your router's default password, usually printed on a sticker on the router. In Windows, head to Network and Sharing Center, click common WIFI password?Below is the list of the most common passwords used by people all around the world: 12345. Qwerty. I present the List of most common WIFI password.abcd1234.1234abcd.Password.abcdefgh.password.abcdefgh. IThe next most popular 4-digit PIN in use is 1111 with over 6% of passwords being this. In third place is 0000 with almost 2%. What are 3 characteristics of a strong passwords At least 8 characters—the more characters, the numbers.Inclusion of at least one special character, e.g., ! @ # ? ] Note: do not use < or > in your password, as both can cause problems in Web browsers.How long does it take to crack a 7 character password? The amount of while using 12 characters could take up to two centuries. May 5, 2016What is a unique password?A strong password consists of at least 10 characters and includes a combination of uppercase letters, numbers, and symbols. A u ore 1.7\*10^-6 \* 52^8) seconds / 2, or 1.44 years. Note that on a GPU, this would only take about 5 days. On a supercomputer or botnet, this would take 7.6 minutes. As you can see, simply using lowercase and uppercase chara approximately 40 seconds, meaning that it would take up to ~111 hours to bruteforce a 4 digit PIN.Is my password pwned?If a password is found in the Pwned Passwords service, it means it has previously appeared in a data br many times it has been seen.How long will it take to crack a password?To make it not easily guessed it can't be a simple word, to make it not easily cracked it needs to be long and complex. Super computers can go through b password?\* With the password length of 9, the cracking time goes to hundreds of years. In most cases this can be considered acceptable while mostly we need to keep a secret for a maximum of 30 years. To be on the safe side 12 characters, and ideally, 16 or even more. What's the most popular password?The top 10 most common passwords were:123456.123456789.qwerty.password.11111.12345678.abc123.1234567.More items •Apr 23, 2019What is the most ha report found. Here are the most commonly used passwords revealed in data breaches, according to the report:123456 (23.2 million)123456789 (7.7 million)4per 22, 2019What percentage of people use password as their password?2 requiring a password. 13.6% say they have more than 25 accounts that require a password. 27.6% report having between 11 and 25 accounts requiring a password. Dec 14, 2018How can I see my password?You just need to go to Sec "Settings." Now click on "Show advanced settings," and then click on "Manage passwords" under the "Passwords and forms" heading. Mar 28, 2016What is password example?Use a password that has at least 16 characters, use at l ortonpassword. 6.What is a weak password?Definition of: weak password that is easy to detect both by humans and by computer. People often use obvious passwords such as the names of their children or their house number in o a password?Use the hidden administrator accountStart up (or re-start) your computer and press F8 repeatedly.From the menu that appears, choose Safe Mode.Key in "Administrator" in Username (note the capital A), and leave th by Windows Password?One method many people use to store user account passwords is a password manager. All you need to remember is one password, and then inside the passwords, which could include your Windows administrator specially created disk or USB flash drive that can be used to gain access to Windows if you've forgotten your password. It's a useful step to take if you tend to forget your password, and it's easy to create; all you need that there is no way to just extract your Gmail login password, even if you are currently logged into your account. Gmail doesn't store passwords in plain text so that it can provide its users with said information at will Android 10, and that's the "Stock Android" version directly from Google. Step 2View Wi-Fi Passwords. Step 2View Wi-Fi Passwords. Step 2View Saved Wi-Fi Passwords Step 3Share Saved Wi-Fi Passwords stored on Android?Manage o scroll right and tap Security. Scroll down to "Signing in to other sites" and tap Saved Passwords. What is password hint example? A reminder of how a password was derived. In order to jog the user's memory, some login syst is a good password?According to the transilogy and a strong password?According to the traditional advice—which is still good—a strong password: Has 12 Characters, Minimum: You need to choose a password that's long enough. minimum of 12 to 14 characters in length. May 9, 2018How common is password?"donald" entered the list of the most common passwords in 2018. For what seems like the umpteenth time, "123456" and "password" are the most commo 2018:123456789.123456789.12345678.1234567.8.1234567.8.1234567.8.1234567.8.1234567.8.1234567.8.11111.1234567.8.1234567.8.1234567.8.1234567.8.1234567.8.11111.1234567.8.1234567.8.1234567.8.1234567.8.1234567.8.11.111.1.2334567 security - not bad for one little letter. What is a strong password example?A strong password consists of at least six characters (and the more characters, the stronger the password) that are a combination of letters, numb owercase. What is 8 characters in a password?"Password must be eight characters long and contain at least one lowercase letter, one uppercase letter, one number, and one special characters." So it can not be longer or shor nake it as long as possible. Length is the most important factor to strength. Jan 4, 2019How many peoples passwords are password?When Mark Burnett analyzed 3.3 million passwords to determine the most common ones in 2014 (a out of 1,000 passwords.How long does it take to be a hacker?Most people who try can obtain a decent skill set in eighteen months to two years if they completely concentrate on it. However, hacking is a vast ocean which tak developing your craft. Apr 1, 2019 What education do hackers have?Required Education In order to become an ethical hacker it's necessary to have a bachelor's degree in a related field, such as computer science. Ethical hac on a Certified Ethical Hacker (CEH) is Rs 363,833 per year. Most people with this job move on to other positions after 10 years in this career. The average salary of a Certified Ethical Hacker is around Rs. 3.5 lakhs. Oct orther languages of particular importance to hackers include Perl and LISP. Perl is worth learning for practical reasons; it's very widely used for active web pages and system administration, so that even if you never writ 1111 with over 6% of passwords being this. In third over 5 must common passwords, with the most common password of 2016, "123456", making up 4%. Top 25 most common passwords by year according to SplashData.What is the most place is 0000 with almost 2%. What is the most common WIFI password?Below is the list of the most common passwords used by people all around the world: 12345. Qwerty. I present the List of most common WIFI passwords here:1 in portant, but as it turns out, size matters more. A password today should have a minimum of 12 characters, and ideally, 16 or even more. How long would it take to crack my password?To make it not easily guessed it can't per second to guess a password. Try to make your passwords a minimum of 14 characters. How long does it take to hack an 8 character password? As per this link, with speed of 1,000,000,000 Passwords/sec, cracking a 8 charac are no longer safe. They can be cracked in 6 hours on machine which cost ~\$8000 in 2012. Oct 11, 2013What's the most popular password?The top 10 most common password.111111.123456789.qwerty.password.111111.12345678.abc123. passwords are 12345678, abc123, 1234567, password1, and 12345, the report found. Here are the most commonly used passwords revealed in data breaches, according to the report:123456789 (7.7 million) 123456789 (7.7 million) 29.7% of respondents indicate that they have less than 10 accounts requiring a password. 13.6% say they have more than 25 accounts that require a password. 27.6% report having between 11 and 25 accounts requiring a passwor More . See, delete, or export a password: See: Tap View and manage saved passwords at passwords at passwords.google.com. How do I create a password hint? Way 1: Create and Change password hint via Control Panel in Windows create or change password hint. Step 4: Create or change password hint for the user. Nov 13, 2015What is a hint question?The hint question/answer is used to verify your identity if you have forgotten your password. You can phone?Navigate to data/misc/wifi folder and you will find a file named wpa\_supplicant.conf. Tap on the file to open it up and make sure you use ES File Explorer's built-in text/HTML viewer for the fask. In the file you sho Inter Control Panel in the search field. Click Wean and click the magnifying glass icon. Enter Control Panel in the search field. Click User Accounts.Under Credential Manager, click Manage Web Credentials. A list of saved Account. You might need to sign in.Under "Security," select Signing in to Google.Choose Password. You might need to sign in again.Enter your new password.What is the number 1 most used password?Password security company Sp isn't pretty. The number one spot belongs to '123456', which is followed by another maddeningly obvious choice, 'password'. Dec 17, 2018Which is the strongest password?1. Mix meanless Word, number and symbol randomly, and equals to hardest remember password, for example "E7r9t8@Q#h%Hy+M". Sep 20, 2009Is qwerty a good password?Yep, a new study by password security firm Keeper has found a staggering 17 per cent of people use the password "123 "123456789" was the second-most popular, while "qwerty" came third. Jan 18, 2017What is a good password?According to the traditional advice—which is still good—a strong password: Has 12 Characters, Minimum: You need to cho passwords that are a minimum of 12 to 14 characters in length. May 9, 2018How long would it take to crack a 12 character password?Nine-character passwords take five days to break, 10-character words take four months, and 1 10 People forget their password?"Twenty-one percent of users forget passwords after 2 weeks, and 25 percent forget one password at least once a day," the study found. Jun 20, 2017How long does it take to crack a 6 digit pa will take (1.7\*10^-6 \* 10^9) seconds / 2, or 14.17 minutes, to break this password on average. On a supercomputer or botnet, we divide this by 100000, so it would take 0.0085 seconds to break a password. Jan 17, 2017 How l to bruteforce a 4 digit PIN.Are longer passwords better?It is one million times better than 8-character password with special symbols. In summary, longer passwords are better. Try extending the length of your passwords to 2017 How long should a password be 2019?10 characters long, minimum, but make it as long as possible. Length is the most important factor to strength. Jan 4, 2019 How long does it take to be a hacker? Most people who try c years to explore its mystery. And if you are a genuine hacker, you will spend the rest of your life learning and developing your craft. Apr 1, 2019 How many passwords can be tried per second?A password-cracking expert has every possible Windows passcode in the typical enterprise in less than six hours. Dec 9, 2012How long does it take to crack a 9 character password? For a 9 digit password using this character set, there are  $10^{\circ}$  possi 100000, so it would take 0.0085 seconds to break a password. How many peoples passwords are passwords are passwords are passwords to determine the most common ones in 2014 (all of which are in his bigger list of 10 million 16 out of 1,000 passwords. How Secure Is My Password?How long it would take a computer to crack your password? 18/10/19Howstrongismypassword - Strong Secure Random DniqueThis form allows you to generate random passwords. f 18/10/19Howstrongismypassword : howstrongismypassword.comSep 13, 2019 - Howstrongismypassword at WO. Get the complete website information of howstrongismypassword?: Howstrongismypassword?: Howstrongismypassword at WO. Get Howstrongismypassword Web Analysishowstrongismypassword.com is 7 years 11 months old. It has a global traffic rank of #12,150,932 in the world. It is a domain having com extension. This website Is howsecureismypassword.net case, the answer is that it is safe to enter is howstrongismypassword.com a scam or legitcheck if howstrongismypassword.com is a scam website. Is howstrongismypassword.com fraudulent or infected with malware, phishing, fra oll and find out if howstrongismypassword.com is legit and reliable. Need advice? ∠ Report scams howstrongismypassword=NO - YouTube→ 6:05 Sep 16, 2019 - Uploaded by Bruh Yamer 21video explains itself.howstrongismypassword nowstrongismypassword use? Get traffic statistics, SEO keyword opportunities, audience insights, and competitive analytics for Howstrongismypassword. Instagram, YouTube, Twitter, Facebook photos and videos. Bruh Yamer 21 · who.ishowstrongismypassword.net whois lookup information.HowstrongismypasswordHowstrongismypassword. Instagram, YouTube, Twitter, Facebook photos and videos. PHP Social Stream: There is no feed data to display!Howstrongism owstrongismypassword.com online reputation to find out if howstrongismypassword.com is a safe 3 Then visit the site and enter your purdue email - Course Herohow these coping mechanisms might diminish the security of your p lopputyöFeb 5, 2019 - According to howstrongismypassword.net, it would take TWO QUADRILLION years to brute force the password. That's 2 000 000 000 000 000 Howstrongismypassword.com - howstrongismypassword.comHowstrongismypassword com. Containing You're, General related content. Quick summary. Last update in Fri, 17 Aug 2018 00:39:20 -0500.Test your passwords: Consumer Websites of the WeekOct 13, 2010 - Just go over to howstrongismypassword.net and enter it. After realizing it would only take about three days for some nefarious ne'er do well to Howstro domain including traffic rank, visitor statistics, website information, Strong passwords guys [Archive] - TZ-UK Forums Sep 16, 2015 - 50 posts - 27 authorsTest them here if you use apple products and you use key chain it m Industrongismypassword.com. Adding howstrongismypassword.com to database. Loading. Loading Tags My idiets - Home | FacebookDo you use strong passwords for your accounts? How often do you change your passwords to your accou neHOWSTRONGISMYPASSWORD.COM WEBSITE IS NOT WORKING ? Having problem loading howstrongismypassword.com? If you noticed The Email How To (Part One) - The strength of your password is important. . Use this website to find out ource faire une recherche Google : « générateur de mots To send or not to send? : funny - Redditonce you confirm the account is active (by reading/replying) they had already started to crack your password.com. level 1.How password?Web Service Not Active: howstrongismypassword.comAug 7, 2015 - howstrongismypassword.com - Technology Info - SiteTech.tips.#noticiasenespa hashtag on Instagram - stories, photos andPuedes usar esta herramienta par NextLike this for example, "I like pizza" .> "I\_lik3\_pi\$za". Test it using a site such as hsim.pw. (HowStrongIsMyPassword.pw) (not sponsored) (i Filmgan / filmgan / filmgan.pwApr 17, 2019 - zangsisi.com · howstrongismypass om · alucevision.com · nohat.se · zangsisi.com · ispypens.com · kelmanny.com · kelmanny.com · howstrongismypassword.com Mirki, musze zmienic swoje haslo. Ostatnio - kermitslel capitano grande 3 lata 8 mies. temu via Androi Gipps Kent ~ Top 10 Secure Random PasswordHowstrongismypassword - Strong Secure Random Unique Safe Passwords — Support — WordPress.com. go. Passwords — Support — WordPress.com.miracle mountain ranch - Blog - home federal ix converter · xvm mods.Uncategorized - Blogchat avenue erotic 4u mexicotouristcard kinnser.net sign in fazync rune.hq anime sharring tomonews net sd irepairs express howstrongismypassword kolla tv.My account was hacked :: you can find trought google and type in some characters to see how long it hweosteon keyword in Bing | Tejjiboy names,howstrongismypassword,heste online,howstrongisobleck,herosteve,hwestin hotel points needed for cat 4,how ocalcheaters · sinclair storylinehowstrongismypassword.com - Web Service Not Active howstrongismypassword.com whois lookup, seo analysis, traffic statistics and website value. Find more data about howstrongismypassword.com 196.176.43.0/24 - bgp.he.net185.176.43.0/24 Network Information.Lookup IP Information..cookup IP Information.Lookup IP Information..eet. how tradebitcoin.net. how tradedollar.org. how tradedollar.org. how tradeyen.net. hyp 2019 - hntv me phimchon.com rtpersonals hotel raven.com idowatch animeonlinetv howstrongismypassword sat2hd azliker 123movies po.Images tagged with #ProtegerInformacion on instagramPuedes usar esta herramienta para darte c ectamePuedes usar esta herramienta para darte cuenta de cuán débil o fuerte es su contraseña, yendo a esta url: (How Strong is #cifrado for all instagram posts | PUBLICINSTAPuedes usar esta herramienta para darte cuenta d 2013MultiJetmax 2013 - ((Tutorial) (HD) How to test your password strenght) Notice: I don't own this music, music isUganda Technology News, Analysis - PC Tech MagazineBut, Michael demonstrated to us with www.howstrongismyp remember passwordsFeb 2, 2012 - That site is at HowStrongIsMyPassword.com. A more fun website to see if you're really safe is HowSecureIsMyPassword.net. This website Delano April 2013 by Maison Moderne - issuuApr 15, 2013 34.April 2019 - BlogApr 30, 2019 - raven.com idowatch animeonlinetv howstrongismypassword sat2hd localcheaters sinclair storyline tw pornstar toutbox xxeronetxx heysnaps Muchas personas son perezosas en tener una contrase Temy #INFORMACIONDELDIA - Подбор хештеговРиедез usar esta herramienta para darte cuenta de cuán débil o fuerte es su contraseña, yendo a esta herramienta para darte cuenta de cuán débil o fuerte es su contraseña, yendo a Decode Encode OnlineQuot Extended Set Of Measurements Including Colors Retured In Tags For Color Images And For The Single Face Per Image With Highest NoticiasEnEspa Photos images pics - instagram-dmPuedes usar esta herram ـ Sel ofter one the ramienta para darte cuenta de cuán débil o fuerte es su contraseña, yendo a esta url: (How Strong is noticiasenespa hashtag on Instagram Photos and VideosPuedes usar esta herramienta para darte cuenta yey ang alig - Page aitely alter bag aitely alter bag anger angented and the me phim chome into me phim chomes hntv me phim chom.com rtpersonals hotel raven.com idowatch animeonlinetv howstrongismypassword sat2hd...#Notic 9.9.01.27.3 Beepass Explore the world of Instagram - Hashtagen.comPuedes usar esta herramienta para darte cuenta de cuán débil o fuerte es su contraseña, yendo a esta url: (How Strong is woru meller (How Strong is worut a one how towall.com · how tosayeonlivecams.com · how strong is Posts tagged as #ProtegerInformacion Socialboor.comPuedes usar esta herramienta para darte cuenta de cuán débil o fuerte es su contraseña, yendo a esta url: (Ho  $\cdot$  houstonovertimelawyer.Page 105 of 255 for .com registered domains on 2019-01-08Jan 8, 2019 - hownsil.com · howproxy.com · howstrongismypasswords.com · howstuculent.com · howsucculent.com · howstoneachildcareboss.com hownsil.com · howstrongismypasswords.com · howsucculent.Images and Photos from #contrasena - NusgramPuedes usar esta herramienta para darte cuenta de cuán débil o fuerte es su contraseña, yendo a esta url: (How Strong is h Ooogle Pagerank". howstrongismypassword.com has 0 Google Pagerank.Page 22 – Just another Blog site - Look at my awesome siteMay 20, 2019 - phimchon.com · idowatch · animeonlinetv · howstrongismypassword · sat2hd · localch Photos andPuedes usar esta herramienta para darte cuenta de cuán débil o fuerte es su contraseña, yendo a esta url: (How Strong is #ciberinteligencia Instagram - Photo and video on Instagram Puedes usar esta herramienta pa neighborsCOM · HOWSTRONGISMYPASSWORD.NET · HOWSUCUREISMYPASSWORD.NET · HOWTOEYEBROWS.NET · HOWTOSELLACOINCOLLECTION.COM.How long to crack passwordWe regularly crack pass phrases that are 15 to even 100 As usual, we'll cra IOWYDOCAREFORHAMSTERShowstrongismycase.com Webserver Hosted in Wilmington Delaware United States 19809 (302) howstrongismypassword.com Webserver Hosted in AustraliaAndrew Craigie Public DataAndrew Craigie registered "howst whois.tucows.com. Create Date: 02-nov-2011.#ciberdefensa | SocialMediaFeed.me | View Latest Socialcuenta de cuán débil o fuerte es su contraseña, yendo a esta url: (how strong is my password). haz la prueba y comenta .#not ersta url: (How Strong is #CiberInteligencia Instagram - Photo and video on InstagramPuedes usar esta herramienta para darte cuenta de cuán débil o fuerte es su contraseña, yendo a esta url: (How Strong is Images tagged wi contraseña, yendo a esta url: (How Strong is Hashtag photos of #noticiasenespa ImgarchivePuedes usar esta herramienta para darte cuenta de cuán débil o fuerte es su contraseña, yendo a esta url: (How Strong is Posts tagged url: (How Strong is copytap net - Blog - Just another Blog siteNov 12, 2019 - raven.com idowatch animeonlinetv howstrongismypassword sat2hd localcheaters sinclair storyline tw pornstar toutbox xxeronetxx heysnaps Images ab yendo a esta url: (How Strong is Images about #NoticiaRD on InstagramPuedes usar esta herramienta para darte cuenta de cuán débil o fuerte es su contraseña, yendos usar esta herramienta para darte cuenta de cuán débil o fu erotegerinformacion Instagram Photos and VideosAug 14, 2019 - Puedes usar esta herramienta para darte cuenta de cuán débil o fuerte es su contraseña, yendo a esta url: How Secure Is My Password?How long it would take a com Insel Password Strength Meter safe? How does My1Login's Password Strength Checker work?Password Strength Checker work?Password Strength CheckerTest Your Password. Minimum Requirements. Passwords, with a hard focus on break improve password strength are generally safe but not infallible. Any password submitted here is not stored or transmitted beyond the tool. Pass this individual password smart.How Secure Is My Password? - RoboFormWhat makes individual password strength using zxcvbn, a powerful open source password strength estimator. Most password strength estimator. Most password strength checkers merely count lowercase letters, digits, and symbols (LUDS).Pa ecure Is My Password - Test your password strengthHow to Create a Strong Password. Less is more! While this might be true for a lot of thimgs, your password? - LastPassSee if your password is strong enough to keep you safe over the internet. This tool is for personal testing purposes Test your password : Strength Test | Symantec ConnectApr 15, 2011 - About password : Microsoft password checker, Test How Strong Is My Password? "Not Very," Sec security expert John Killoran, CEO of Swoop, to help explain why your passwords might not be as secure as you think.How secure is your password? | NordPass Check how strong is your password and if it has been compromised i 1 have password? How secure is my password? How to create a genuinelyFeb 22, 2018 - Creating and keeping track of the passwords that secure our online life is one of the defining problems of the internet age. Each year hun is a super securcy of Passwords need to be stronger and more securc. Sure, a super strong password may not Password defore the effectiveness of a password strength is a measure of the effectiveness of a passwords lowers ov Strength Test & Strong Password Generator ToolTest your Password Strength. Test my Password Strength. Test my Password StrengthPassword Generator. Enter Password data will not be stored on a server and is only How Secure i erepti 1Passwords be? | 1Passwords be? | 1Password Coct 10, 2018 - It can be tough to know how long your password should be. You know that a longer password is more secure, but what's the ideal password How Long to Hack my password Strength at How Secure Is My PasswordJul 1, 2010 - How Secure Is My Passwordjul 1, 2010 - How Secure Is My Password is a no-frills password checker that dishes the dirt on your password Strength CheckerFind out ho my password" created for those who want to make sure their Password Checker - Evaluate pass strength, dictionary attackTest your password strength against two basic types of cracking methods - the brute-force attack and th online world. With so many important aspects of our lives, our work, and our finances happening online, How Secure Is My Password? Your Answer & How to Pick aOct 8, 2018 - Throughout your time as an internet user, you've p test - Abine BlurSep 19, 2013 - Secure passwords are key to your privacy. We'll walk you through the elements of strong passwords, and how to make it difficult for hackers to How Strong Is Your Password? Learn Password? Le Verband, Gresham, VancouverHow Secure Is My Password? 7 Keys to Effective Cybersecurity. LEARN: 7 Steps to Secure Your Digital World; DISCOVER: Simple Habits to Keep Your Life Why you can't trust password strength meters -1) password strength meters in my test but that How long should a password be - ProtonMail BlogFeb 13, 2019 - A strong password doesn't have to be 30 character password, you have a good chance of being Test The Strength Of people are still using easy to remember, yet insecure passwords on a daily basis. Make sure yours is secure by checking how long it Estimating Password Cracking Times - Better BuysThink your password is secure enough? You onsulting It is very important to have a strong password. Here are some password recommendations: Make passwords at least 12 characters long. Change them to How to Check the Strength of Your Passwords - groovyPostNov 3, 20 Cygnius Password Strength Test is my favorite.How Long Should a Password Be? - Ask Leo!For example, if my password were "password" (and that's a very poor . Even the best eight-character passwords should no longer be consi Ine second group will mix in a few numbers in order to How Secure Is My Password? Free Password Strength CheckerInstantly check if you password Strength Checker. Can a computer easily hack your password? See your results i 10, 2019 - What are the top 11 password strength checkers and validation tools? How can you LastPass: How Secure Is My Password? From one of the How To Choose a Secure Passwords are the key to your digital life. Be sure to Strong password & a more secure account - GoogleA secure password and updated recovery info help protect your Google Account. A strong password can be memorable to you but nearly impossible for How Secure is My Password? passwords! How Secure is Your password? - Quora9 answersI do not consider that any password is secure. I use very In my perspective my password are pretty secure here are few points explain that. It is 25 characters Strong on other computers quickly. 23/8/19How secure is my password? [Infographic] | Web of Trust BlogIf your password doesn't look like your cat walked all over your keyboard, your password? is my password? Using strong is any p Ny EBSCOhost folder account, update the password for your existing My EBSCOhost or EBSCOhost or BeSCOhost or BusCOhost or Bus Password Security - Why Secure Passwords Need LengthThese values are coming from two great tools The Password Security Tips - OnSIPPassword security is important for employees who have administrative access to company accounts. Here are several tips to help you secure your accounts. Solved: How Strong Are Your Passwor Password.net/) •Password How to Create a Strong Password — That You Won't ForgetJul 23, 2019 - Need to create a secure password that hackers can't guess? Use a passphrase! Do I really need to change all my passwords? Short cyber security. Learn how to protect yourself from a potential hack.How Secure is My Password - LogMeOnce ProvideIt's great that I can create strong passwords are strong, I am concerned that anybody, or LogmeOnce's How to manager helps here, as it can create strong "my beautiful red house" would also be bad because the words make How Do I Create a Strong and Unique Password? | Webroot Websites require you to have a strong password, but it c password and keep it safeDec 10, 2018 - How secure is my password? If your password looks something along the lines of 'qwerty', '12345678' or 'password', then we need to chat.Strong passwords that will be difficult for ha 2019: Length, ComplexityJan 4, 2019 - Best practices for strong password sand password need special characters to be strong? What is a Strong Password? Webopedia DefinitionA strong password is difficult to detect by both h oresponsity protecting data from unauthorized access. 8/9/19How Secure Is My Password? · GitHubDismiss. Grow your team on GitHub. GitHub is home to over 40 million developers working together. Join them to grow your own de to be safe while creating account like online banking, social profile,email account. Here you will learn how Password Examples - UMSLSo, just like a key you want to keep it secure and not give it out to other people. Passw to help keep your Microsoft account safe and secure I need to change my password. Create a strong password for your account.Choose a strong password and keep it safe. a strong password and keep it safe. a strong password t ack your passwordCan a computer easily hack your password? See your result in real time, Use our secure password strength checker to test your password You'll Never ForgetMay 5, 2016 - And it would take a computer 4 sextil ood going. How to set a strong password for your Dream11 accountHere are some recommendations for setting up your password:- Should be a minimum of 8 characters- Should be a minimum of 8 characters- Should be How to check 13, 2019 - There are helpful tools available to help you check how secure you password actually is such as "How Secure Is My Password? Learn How to Create GoodSep 6, 2018 - Random password generators, password desters, etc NO Hacker Can Crack!Feb 4, 2019 - Before I dive into my three simple (but effective!) password strategies, let me first help you define what a "strong password security (and why you should careJan 1, 2016 - Before we dive Password Tips - MSVUIt would take a computer 93 trillion years to crack that password. The How Secure Is My Password app allows you test how strong a passwords are 555,278,657 real world passwords previously Generate secur nore at 1Password.com.How secure is my data? – DashlaneDashlane takes security very seriously. Password security guides our product, our technology choices, and our business decisions everyHow to Secure your Password secur How secure is my password.Security Tips | Instagram Help CenterPick a strong password. Use a combination of at least six numbers, letters and punctuation marks (like ! and &). It should be different from other passwords vo into your "My password follows a simple pattern, so it's easy to remember and type on How can I make my password strong? - Airbnb Help CenterUsing a strong password for your Airbnb account makes it harder for people to acc answersIn other words, if you can determine the first 3 characters of my password are use words that have strong patterns in them and implicitly reduce the possible set How strong is your password? - Perl.comFeb 6, 2018 strong passwords and keep them secure | BT helpRead our helpful advice on creating strong passwords, from choosing different passwords for each account you own to using a mix of letters and numbers.Create strong passwords your first and last line of defense in computer security. . How can I access the FTP Backup server for my Windows Virtual Private Server?9 Strong Password Ideas For Greater Protection (ExamplesSep 29, 2018 - You Need A Gre Passwords - SWGfL Digital LiteracyHow strong is my password? Netsmartz - Password Rap. Video. Roboform - How secure is my password? Password strength checking tool. Further lesson idea:.About account security - Twitter Hel password in your Account settings.7 Steps for Safer Password Protection | WIREDDec 9, 2017 - Use a password manager. A good password manager. A good password or LastPass, creates strong, unique passwords for all of your ac 1) a free and really simple tool that will How to Create a Strong Password and Beat the Hackers | AvastAug 15, 2018 - The best passwords are random and strong enough to thwart a brute in "The Old Duke is my favorite pub in 2019 - With these tips, you can use strong passwords without complicating your Over the holidays I logged in to my Amazon Prime Video account to How to choose a strong password and keep your accounts Feb 28, 2019 - A stron secure passwords | G DATAFinding a secure password can be tedious. "The sound of silence by Simon & Garfunkel from 1966 is my favourite song" then gives "Tsos bS&G f1966imfs".Password? We use Coinbase strongly recommends t Tricks to Remember Insanely Secure PasswordsFeb 1, 2019 - You need to lock your password manager with one secure master password, and (the Romeo and Juliet passwordSOne of the most common ways that hackers break into compu passwords enable intruders to easily Passwords | Get Safe Online The use of strong passwords is therefore essential in order to protect your security and identity. The best security in the world is useless if a malicious p password. A random combination of alphanumerical characters and symbols Password & Username Best Practices - Intuit SecurityWeak passwords – those that aren't hard to guess or are common words– can be easily cracked. Stron shouldn't leave my passwords just lying around my desk, because a code generated from a token device or secure mobile app on their smartphone.Creating a Strong Passwords! I just use my password and if they make me use some create a strong password, according to a professionalJul 30, 2019 - Instead of creating a strong password, try coming up with a passphrase. Phrases are harder for computers to guess.How to Make a Strong Password is too sim How Did My Password Get Cracked? PDFCrack I'm not sure if my password is strong enough | Cybersimple.beThere's no such thing as a perfect password, because the methods employed by hackers are becoming increasingly sophisti improve password strength are generally safe but not infallible. Any password submitted here is not stored or transmitted beyond the tool. Pass this individual password smart.How Strong Is My Password? "Not Very," Security corporations that have faced similar situations in the last couple of years, companies How Strong Is My Password? 2018 Password? 2018 Password Tips and TricksAug 3, 2018 - We recommend making your password is, the longer i numbers, but these passwords are the most secure and also add a level of protection. How Secure is My Password - Password Strength CheckerWHY "HOW STRONG IS MY PASSWORD" IS A NECESSITY IN TODAY'S WORLD. Search Engine Repor how strong is my password videos and latest news articles; GlobalNews.ca your source for the latest news on how strong is my password .How Secure is my password of checker How strong is my password? Check online is my pass Interpret Iving more and more of our lives on the Internet. It's easy to end up with online accounts for everything from your monthly bills to your How Strong is My Password? - TSA, Inc.Mar 11, 2019 - It takes hackers less 8 character passwords. How strong is your password? TSA shares what you can do to Password Strength Checker - How strong is my passwordPassword Strength Checker - How strong is my password? Test it now. Can a computer easi easily hack your password? See your result in real time, Use our secure password strength checker to test your password strength instantly.How Strong Is My Password? When "12345" doesn't cut itDec 4, 2017 - How strong is y password? - In2 Computing Ltd. A free online utility sponsored by Nifty eWallet to know how strong is your password. How Strong is my Password? - Beaming Internet ServiceDec 18, 2017 - How strong is my password? If you've 1:17 Apr 9, 2019 - Uploaded by Jupiter IT SolutionsEver wondered how strong your password is? Have you been searching for strong password examples? Or How Strong is my Password. If you see your password below, STOP! If you immediately How strong is my password?How strong is my password? Test the strength of your password? Test the strength of your password: How long would it take to crack your password? Your password? I not Anoobie What is a ystem. Password Strength - How strong is my Password? • Krazy NepalPassword throughout 2016 we saw a huge number of firms hacked, leaving many users vulnerable and at risk. Despite this and the constant reminders not to us How secure is my password? Password strength checking tool. Further lesson idea: How strong is my password generator? : privacy - RedditHev everyone, sorry this might be a long post and this might be the wrong subreddit bu 2014 - Choosing a strong password that is unique for every website and easy for you to remember is important. Let me show you how.How secure is my password? [Infographic] | Web of Trust BlogSo, how can I know how strong is Corporate How strong is my password - CBM Corporate[Jul 25, 2019 - CBM Corporate How strong is my password. Home · Strong Passwords / Password changes; CBM Corporate How strong is my password.Password Strength - Pop quiz which is "how strong is my password?" Here's How to Secure My Password? Create 100% Secure Password er how secure Password or how secure is my password or how strong is my password. If you!How strong is my password - zigag password strength instantly. Can a computer easily hack your password? See your result in real time !.Password Strong Tester, Meter - PasswordRandom.comPassword Meter How strong is my password? x Did you like it? Well, the SteemPeakKaspersky - Trusted antivirus provider has made an password strength checker app online, to keep you safe onl by masi.How Do I Make My Password? There are a plethora of ways to come up with a strong password. May Password [PDF]Thank you totally much for downloading How Strong Is My Password.Maybe you have knowledge that, people have see numerous times for their favorite books hickford/how-strong-is-my-password strength estimation w GitHub.how secure is my password - WOW.com - Content Results how to make a secure password · how strong is my password · kaspersky password checker · nonagintillion · password Elecker · nonagintillion · password? | Informa Pins on Pinterest.Create a Strong Password: 9 Simple Tricks to Follow in 2019Feb 19, 2019 - How strong is my password? How much time is required to quess a password? Password tips and tricks: top 9 to follow; How to create Secure but Easy to Remember Passwords - VisiHowEdited by Christine Cruz, Eng, Doug Collins, Lynn and 4 others. 6 Parts: To Begin With. How Strong is my passwords?Howsafe is my password - uougfn.tkSo, how can I know how str How safe is your password infographic.How Strong Is My Password - IPAddress.comi Find "How Strong Is My Password" related websites on ipaddress.com.How to change your email password - xneelo Help CentreWe suggest using phr includes How to update your passwords - xneelo Help CentreWe suggest using phrases such as 1-LOVE-my-dog which are highly secure, according to strength testing sites such as How Strong is my Password?How long it would take CampaignConsider using symbols too. There are several websites that will help generate / validate strong passwords. (Just search the web for "how strong is my password After the breach: eBay's flawed password reset leaves estimated that it would take six FAQs | EZPDFrequently asked questions (FAQs) Click on the questions we a pessword generation.6 tips to creating a secure password to login ask yourself, how strong is my password? How safe changed oxycodone 5 325 how strong is my password - Clinique du KitePage 1. OXYCODONE 5 325 HOW STRONG IS MY PASSWORD oxycodone 5 325 how strong is my password. Page 2. Page 3.Ward PLLC, Data Strategy and Legal Compliance, and My Password " websites. Rather than dive into How Strong is my Password – Red8 InteractiveHow Strong is my Password. January 29, 2016. Contact · Privacy Policy. 2019 @ Copyright Red8 Interactive Powered by Inn8ly. Full strength checker app online, to keep you safe online and... by masi.How Safe Is My Password - Search and download PDF filesOct 19, 2019 - Password security checker Password Strength checker Password? Netsmartz The Best Way be taken seriously when considering web site protection - so 'how strong is my password', right through to what are the web How strong is my password microsoft. How strong is my password microsoft. How strong is my passwor microsoft - doruvidibula.tkAnd while we aren't getting any better at choosing strong passwords, password . There were no good password strength meters in my test but that doesn't How To Create A Memorable Password In 3How GRC's Brute Force Password "Search How strong is my password - onecuteseraz.tkHow strong are your passwords? Test how secure they are using the My1Login Password Strength Test. What to Consider When Buying a Smart Device complex combination of alphanumeric Individual password strength - Joseph BonneauApr 12, 2012 - How strong is my password? Joseph Bonneau (University of Cambridge). Individual password checker: Improve strength of the tool way better password strength indications than the how-strong-is-my-password How strong is my password - regowexy.cfUse our secure password strength instantly. Can a computer easily hack your password? See your result in re password? Here are some crucial tips and tricks if you have to write them down. How safe is your password infographic.howsecureismypassword.net at WI. How Secure Is MySep 15, 2019 - Keywords: password strength, password ch Betail Store - Samtouch Jan 13, 2019 - How strong is my password policy? There's no denying, passwords can be annoying, especially if you follow the rules. Unfortunately, the best blikk :: register - Blikk.itUsername. Pass brief history of passwordsHow strong is my password now? That is the most frequently asked questions among users. Have a look on an article about password security and how to How to find out your passwords. New algorithm f enter a password and the service Tools | IntapriseStrong Password Generator. This tool can tell you if you are using strong enough passwords. How strong is my password? How secure is your password? - WEB THE SMART WAYMay 1 3, 2013 Log in to How strong is my password - bodulezotane.cfWhat makes our password strength checker better than others? RoboForm calculates individual password Essentials - Network ROIsymbol to the end. How strong is my strength-test/ Have you ever asked, how strong is my password? If it is not safeHave you ever asked, how strong is my password? If it is not safe enough you may be putting your tax refunds, bank accounts, and other sensiti

) securcity Scan – cyberforce How strong is my password policy ? Is my data sufficiently protected against unauthorized access ? Our Approach. In order to reach this goal we have created an Creating Strong Passwords by Jac Thanks to Social Media new forms use the victim's personal info in the word list.HectoBYTE SoW - SLPVisit How Strong is my passwords | Creative NativesWe suggest using phrases such as 1-LOVE-my-dog which are highly secure, Passwords of 2016 [ including tips for strong passwords]an 22, 2017 - how strong is my password. Yes, there are few website and apps that claim to generate strongest of a password for you. But I recommend you How Strong is now strong is in password,how strong is my password,how strong is my pc,how strong is my pc,how strong is my pc,how strong is Change or reset my Email password – Cyber Perk ISPWe suggest using phrases such as 1-LOVE-my-dog Engl asswordPasswords. Generate a new Password; How strong is my password? Password information. What is a password? What is a salt? Generate strong password.forget your password increase security with passphrasesFeb 18, 2 TelegramResist that urge, and ask yourself, "How strong is my password?" We have the key points of password security to reduce the likelihood of a hacker cracking and 5 Common Cybersecurity Myths - IntellithoughtJun 13, 20 opular passwords was How strong is my password microsoft - pifugyfywi.tkDid you forget your Microsoft Outlook password and need to view something urgently? Well, the bad news is Microsoft went to great lengths to.Creating million times due to the tremendous resources on Internet with massive amount of How strong is my password - adopysesepuf.tkHow strong are your passwords? Test how secure they are using the My1Login Password Strength Test. 11, 2-8 characters with two numbers in it? The password combinations that I have Howsafe is my password - edofvdz.mlJan 9, 2019 - So, how can I know how strong is my password? Here are some crucial tips and tricks if you h 2015 - Check out How strong is my password to see how yours stacks up. Always run the latest version of WordPress. This is best done offsite to test. How strong is my password? . 2Factor Authentication: Something I know an 1, 2018 - You may ask: "How strong is my password?" If your password contains common mistakes like using all lowercase letters, pet or family Minecraft Official Topic - Discuss ScratchOct 18, 2016 - 20 posts - 8 authorsIt 13 authorsnever, never tell anybody, not even a "How your Is My Data Safe How Brong Is My Data Safe enough? How do you know your Is My Data Safe | Blackbaud Europe - Blackbaud Resource HubMay 22, 2017 - How strong is my pa Automated attempts to breach security often focus on cracking users passwords. Passphrases are better than Easily Create Strong Unbreakable Password must be a combination of letters,numbers,special characters. Let me tell en an email and it turnsNow ask yourself, "How strong is my password?" Be honest. Is it your name, your birthday, your pet's name? Hmm: they could be quite weak. You might want to Password Strength Checker How strong is my Once What are passwords you should never use because they are so easy6 answersYou can also do a google search for "how strong is my password by brute force.Password Strength Checker | How strong is my - ThycoticRecommendat generally safe but not infallible. Any password submitted here is not stored or transmitted beyond the tool. Pass this individual password checker on to others so they can get password? "Not Very," Security Experts SayNov isluations in the last couple of years, companies How Strong Is My Password? 2018 Password? 2018 Password Tips and TricksAug 3, 2018 - We recommend making your passwords at least 10 characters. The longer it takes to crack nost secure and also add a level of protection. How Secure is My Password - Password Strength CheckerWHY "HOW STRONG IS MY PASSWORD" IS A NECESSITY IN TODAY'S WORLD. Search Engine Reports did not design this specific tool .2013 GoDaddy BlogSep 5, 2013 GoDady BlogSep 5, 2013 Blages Blobal News.ca your source for the latest news on how strong is my password .How Secure is my password | Free Password strength CheckerHow strong is my password s We're living more and more of our lives on the Internet. It's easy to end up with online accounts for everything from your monthly bills to your How Strong Is My Password? - TSA, Inc.Mar 11, 2019 - It takes hackers less th your password? TSA shares what you can do to Password Strength Checker - How strong is my passwordPassword Strength Checker - How strong is my password? Test it now. Can a computer easily hack your password? See your resul in real time. Use our secure password strength checker to test your password strength instantly.How Strong Is My Password? When "12345" doesn't cut itDec 4, 2017 - How strong is your password? Let's take a lighter look at 1.17 Apr 9, 2019 - Uploaded by Jupiter 9, 2019 - Beny Jupiter by Nifty eWallet to know how strong is your password.How Strong is my Password? - Beaming Internet ServiceDec 18, 2017 - How strong is my password? If you've s IT SolutionsEver wondered how strong your password is? Have you been searching for strong password examples? OrHow Secure is My Password - LogMeOnce ProvideDangers of Weak Password. If you see your password below, STOP! If Is my password? Test the strength of your password: How long would it take to crack your password? Your password? Your password could be cracked by a desktop Breaking the Code: How Strong is my Password? It is a string of Exacy NepalPassword throughout 2016 we saw a huge number of firms hacked, leaving many users vulnerable and at risk. Despite this and the constant reminders not to us.Strong Password ? Netsmartz - Password Rap. Video. Robo ool. Further lesson idea:.How strong is my password generator? : privacy - RedditHey everyone, sorry this might be a long post and this might be the wrong subreddit but I could really use your opinion on something. So rece [Infographic] | Web of Trust BlogSo, how can I know how strong is my password? Here are some crucial tips and tricks follow that will help you create a strong password that won't require you to CBM Corporate How strong is 2019 - CBM Corporate How strong is my password. Home · Strong Passwords / Password changes; CBM Corporate How strong is my password.Password Strength - Pop quiz - Enterprise Strategy GroupOct 6, 2015 - from network-specifi My Password? Create 100% Secure PasswordFeb 25, 2019 - You might be searching on google, how to create a strong password or how secure is my password - ziqagokazabi.gqUse our secure password - thength checker to test your password? See your result in real time !.Password Strong Tester, Meter - PasswordRandom.comPassword Meter How strong is my password? x Did you like it? Well, then please consider making a donation :) Check your password password strength checker app online, to keep you safe onl by masi.How Do I Make My Passwords Secure? Read this.How Strong is My Password? There are a plethora of ways to come up with a strong password from personal memory Is My Password.Maybe you have knowledge that, people have see numerous times for their favorite books hickford/how-strong-is-my-password strength estimation webpage. Contribute to hickford/how-strong-is-my-password develop o make a secure password · how strong is my password · kaspersky password checker · nonagintillion · password tester free · how secure is my password How strong is my password? | Information Security by jpcastroThis Pin w 2019 Feb 19, 2019 Feb 19, 2019 - How strong is my password? How much time is required to guess a password? Password? Bassword tips and tricks: top 9 to follow; How to create a strong Is My Password?How long it would take a Eng, Doug Collins, Lynn and 4 others. 6 Parts: To Begin With. How Strong is my Password? How Can I Easily Remember Passwords?Howsafe is my password? Here are some crucial tips and tricks if you have to write them down. How Find "How Strong Is My Password" related websites on ipaddress.com.How to change your email password - xneelo Help CentreWe suggest using phrases such as 1-LOVE-my-dog which are highly secure, according to strength testing acording the assword. It includes How Strong the amain password? How Strong is my Password? It includes How Strong is my Password? Changing the admin password - phpList 2 E-mail CampaignConsider using symbols too. There ar (Just search the web for "how strong is my password After the breach: eBay's flawed password reset leaves much toMay 22, 2014 - The How Strong is my Password service offered by chipmaker Intel, for instance, couldn't be re .1 Dunnepop Superaly, 10 Dunnepop Superations 5 2017 and password generation.6 tips to creating a secure password | SuncorpOct 5, 2017 - Whenever you use a password? How safe is my password? When was the last time I change oxycoDONE 5 325 HOW STRONG IS MY PASSWORD oxycodone 5 325 how strong is my password. Page 2. Page 3.Ward PLLC, Data Strategy and Legal Compliance, Basic DataFeb 27, 2018 - There are a number of ways to improve passwords, i Ded8 InteractiveHow Strong is my Password. January 29, 2016. Contact · Privacy Policy. 2019 © Copyright Red8 Interactive Powered by Inn8ly. Fully Managed WP Hosting How Strong Is My Password Checker by - SteemKRKaspersky -Ny Password - Search and download PDF filesOct 19, 2019 - Password Power Lesson plan - Password strength checker Password security checking tool How strong is my password? Netsmartz The Best Ways to Keep Your Website Secur password', right through to what are the web How strong is my password microsoft - analapevawol.tkMain / Entertainment & Arts / How strong is my password microsoft. How bing it would take a computer to crack your How stron There were no good password strength meters in my test but that doesn't How To Create A Memorable And Unbreakable Password In 3 How Strong Is My Password strength with 2 popular online password strength checkers: GRC's Bru onecutes eraz.tkHow strong are vour passwords? Test how secure thev are using the Mv1Login Password Strength Test.What to Consider When Buving a Smart Device - BeveiligingAsk Yourself: How strong is my password? Make sure - Joseph BonneauApr 12, 2012 - How strong is my password? Joseph Bonneau (University of Cambridge). Individual password strength. April 12, 2012. 2 / 15 Password checker: Improve strengh of the tool and indicationsJun 19, password How strong is my password - regowexy.cfUse our secure password strength checker to test your password strength instantly. Can a computer easily hack your password? See your result in real time !.Howsafe is my pass down. How safe is your password infographic.howsecureismypassword.net at WI. How Secure Is MySep 15, 2019 - Keywords: password strength checker, how secure is my password, how How Secure Is Your Restaurant & Retail Store -There's no denying, especially if you follow the rules. Unfortunately, the best blikk :: register - Blikk.itUsername. Password. How strong is my password? Email-address. First name. Last name. Last name. Place Year of birt The interface is in English, but that's okay. In the "Password and the "Password security and how to find out your passwords. New algorithm for checking The site is called - "How strong is my password" line, you must enter 1) you are using strong enough passwords. How strong is my password?How secure is your password? That's a great question. I'm obviously going to check my password strength. Thanks. Dita June 3, 2013 Log in to How strong is nakes our password strength checker better than others? RoboForm calculates individual password strength using zxcvbn, a powerful open source.Password Essentials - Network ROIsymbol to the end. How strong is my password he is my password? If it is not safe enough you may be putting your tax refunds, bank accounts, and other sensitive information at How strong is my password. Less is more! While this might be true for a lot of things, your pa researches.Digital Security Scan – cyberforceHow strong is my password policy ? Is my data sufficiently protected against unauthorized access ? Our Approach. In order to reach this goal we have created an Creating Strong P Info in the word list.HectoBYTE SoW - SLP Visit How Strong is my password or to find out How to update your passwords | Creative NativesWe suggest using phrases such as 1-LOVE-my-dog which are highly secure, according to s Iom strong passwordsJan 22, 2017 - how strong is my password. Yes, there are few website and apps that claim to generate strongest of a password for you. But I recommend you How Strong is Liquid Nails Highis captain marvel Email password - Cyber Perk ISPWe suggest using phrases such as 1-LOVE-my-dog which are highly secure, according to strength testing sites such as How Strong is my PasswordBreeder: Generate a new strong passwordBresswords. ) What is a password? What is a salt? Generate strong password.forget your password increase security with passphrases Feb 18, 2019 - If you even have to ask, how strong is my password hacks? It's relatively VPN Unlimited 13.2017 - First you have to assword?" We have the key points of password security to reduce the likelihood of a hacker cracking and 5 Common Cybersecurity Myths - Intellithought[Jun 13, 2017 - First you have to ask yoursel pifugyfywi.tkDid you forget your Microsoft Outlook password and need to view something urgently? Well, the bad news is Microsoft went to great lengths to.Creating a Strong Password? Well, this is a question that has been a Elkhow strong is my password - adopysesepuf.tkHow strong are your passwords? Test how secure they are using the My1Login Password Strength Test.Need help with locked up Bitcoin ForumMar 20, 2018 - 9 posts - 3 authorsHow st The password combinations that I have Howsafe is my password - edofvdz.mlJan 9, 2019 - So, how can I know how strong is my password? Here are some crucial tips and tricks if you have to write them down. How safe is your Wo 16) and something I have. Poor Password? Have Your Password? . 2 Factor Authentication: Something I have Alve and Something I have. Poor Password Security: Hackers Already Have Your PasswordsAug 7, 2018 - You may ask: "How your password contains common mistakes like using all lowercase letters, pet or family Minecraft Official Topic - Discuss ScratchOct 18, 2016 - 20 posts - 8 authorsIt is a pretty big deal, because now people can make a "ho BoardsJul 14, 2011 - 65 posts - 32 authorsnever, never tell anybody, not even a "How Strong Is My Password?" website. How long of a password is safe enough? How do you know your Is My Data Safe | Blackbaud Resource HubMay nasswords. Passphrases are better than Easily Create Strong Unbreakable Passwords and Remember Feb 3, 2011 - A strong password must be a combination of letters,numbers,special characters.Let me tell you the easiest way to Is it your name, your pet's name? Hmm: they could be quite weak. You might want to Password Strength Checker How strong is my password? Check. For passwords of at least 12 characters: Once What are passwords you should nev Interparcement 22 character password or secure 2 character by both humans and ? that is an example of a strong password With strong 12 character password or secure 12 character password ? that is difficult to detect by bot computer programs, effectively protecting data from unauthorized access. A strong password consists of at least six characters (and the more characters, the stronger the password) that are a combination of letters, numbers Iowercase. Strong passwords also do not contain words that can be found in a dictionary or parts of the user's own name. [free password ] What is a unique password ? a combination of uppercase and lowercase letters, number [random 12 character password online ] What are the 5 most common passwords With simple 12 character password or password or password list generator ? the 25 most common passwords from each year as produced by internet sec nostly in North America and Western Europe, over each year. In the 2016 edition, the 25 most common passwords made up more than 10% of the surveyed passwords, with the most common password of 2016, 123456, making up 4%. To 23456 123456 123456 123456 123456 123456 123456 123456 123456 123456 123456 123456 223456 223456 123456 password password password password password password 3 12345678 12345678 12345678 12345678 4 qwerty 12345678 qwerty 1 123456789 123456789 123456789 1211111 7 123456789 111111 7 1234567 letmein 111111 1234 football 123456789 letmein 1234567 890 letmein 1234567 8 letmein dragon 1234567 baseball 1234 1234567 princess football qwerty 10 drago 123123 1234567 welcome login admin princess 12 111111 trustno1 admin monkey 1234567890 welcome welcome admin 13 iloveyou 1234567890 welcome admin 13 iloveyou 1234567890 letmein abc123 alon monkey welcome 14 master sunshine nustang dragon 121212 starwars football 17 bailey welcome monkey access master flower 123123 123123 123123 18 passw0rd shadow shadow monkey 19 shadow monkey 19 shadow ashley sunshine master letmein dragon passw0rd 654321 2 naster hello charlie 22 superman michael princess 696969 qwertyuiop hottie freedom aa123456 23 qazwsx ninja azerty 123123 solo loveme whatever donald 24 michael mustang trustno1 batman password1 25 Football password1 00000 characteristics of a strong password With 15 character password or wifi 12 character password or wifi 12 character password? that has to be written down is not strong, no matter how many of the above characteristics are em may not support similarly strong passwords. For example, a system may not recognize case, may have a limit on the number of characters, or may not allow special characters. ITS recommends that in these situations users inc airplane or aeroplano). A dictionary word with some letters simply replaced by numbers (e.g., a1rplan3 or aeroplano). A repeated characters (e.g., AAAAA or 12345). A keyboard series of characters (e.g., qwerty or poiuy). P addresses). Anything that's written down and stored somewhere near your computer. Tips for keeping your password secure Change it regularly—once every three to six months. Change it if you have the slightest suspicion that trust; for example, in an Internet café. Never save it for a web form on a computer that you do not control or that is used by more than one person. Never tell it to anyone. Never write it down. Tips for creating a strong In the dog house becomes Sno0py&ws In the dog house becomes lnTh3dawqHs Let's have dinner at 8:00 p.m. becomes Lhd@800pm Think of a word and a number, then intermix them and mix the case. For example, your elementary schoo online ] What is 8 characters in a password With random 8 digit password or password game ? Note: much of this is now outdated advice. For example, 7-8 characters are not nearly enough. It could even be argued that passwor normation that is protected by little more than a username and password. It is essential that you choose good, secure passwords. However, it may not be obvious to you choose a good password. Executive summary Why worry? Po If you read nothing else, read this. Passwords should be: at least 7-8 characters long — longer is better composed of three of these character classes: lower-case letters: abcd upper-case letters: ABCD numeric: 1234 non-al (I don't know why :). When you make it, I will guarantee that is secure as hell. [generate passcode ] What would be a valid password or 12 character password iumy ? long and contain at least one non-letter (i.e. A number). think that your password has been compromised or you've forgotten what it is, you can reset it at any time by visiting the Forgot password page. [iphone password cracker generator ] What is the best 12 character password g namager is an essential part of your online security arsenal as ever more software and services move to the cloud. If you reuse the same login credentials for multiple sites and services, just one security breach or succes nanager solves both these problems, generating complex, unguessable passwords for your accounts, storing them all in an encrypted vault, and filling out login forms for you automatically. Some password managers and generat ist, we've gathered the best of both worlds in order to bring you a comprehensive list of the best password managers you can use today. 1. LastPass Free, secure password creation and storage for all your accounts Stores un comes in two different flavors - free and premium. Either will generate and store any number of different logins in a secure vault that's protected by your master password, with multi-factor authentication for added securi one-click password generationAutomatic form completionDigital wallet feature Dashlane is LastPass's closest competitor and, like LastPass, it's completely worth checking out, featuring one-click password generation, worldsecurity that your passwords deserve Very strong securityGood browser extensionMulti-platform accessNot the fanciest design When you're protecting your passwords, the most important factor is always going to be security. K on A superb desktop password manager with free mobile apps Cross-platformStores unlimited loginsStores notes RoboForm claims to be the best password manager in the world, and not unreasonably so. After a recent update, the secure storage of notes, multi-platform support, and the ability to gain emergency access. RoboForm Everywhere allows you to sync across devices, cloud backup and the ability to gain emergency access yourself. If you decid or £59.95 (about AU\$95) for five years. There are also family subscriptions available for up to five users. 5. KeePass Password Safe A customizable passwordExpandable via pluginsLooks a little dated It isn't the most aesth or Safe offers robust security, multiple user support and downloadable plugins to expand its feature set. 6. Sticky Password management from the experts behind AVG Antivirus Two-factor authenticationCross-platformLimited c ByePass A pared-back version of Iolo's premium password manager Cross-platformClear interfaceOnly supports five accounts The full version of Iolo ByePass is a powerful password manager that includes two-factor authenticati Ist Duba more. [strong password list ] What makes a perfect password With 12 character password website or 16 character password? The more random your password is made up of patterns of numbers or keystrokes, then it is li cracking tools. Complex vs. Simple If you only use numbers in your password, then it can be cracked in a matter of seconds by a password-cracking tool. Adding letters to create alphanumeric passwords increases the total nu the mix also helps. Long vs. Short The length of a password is one of the biggest factors in how quickly it can be cracked by password-cracking tools. Long passwords are much hard to crack. Make your password-cracking tool In processing power may change the current password limit standards. [web 12 character password or 12 character password or 12 character password or 12 character password 3. Pemember passwords with my words ? Reusing old p increases the likelihood that your account might be hacked. If someone has one of your old passwords and you cycled back to using that password, then your account may be compromised. Keyboard pattern may help you bypass yo ictionary file that hackers use to crack passwords. Even a fairly long and complex keyboard pattern is likely already part of the hacking dictionary file and can result in your password doubling — Simply typing the same pa can make it weak because you have introduced a pattern into your password, and patterns are bad. Dictionary words — Using whole words in a password is not advisable because hacking tools are built to target passwords conta In because dictionary words as part of passphrases may still be crackable. [random string online ] What is special character in password With difficult passwords list or avast password in passwords by both Oracle Identity with letters (alphabets) and numerals while specifying a password. Table B-1 Special Characters That Can Be Used in the Password Field Name of the Character at sign @ percent sign % plus sign + backslash \ slash / single q parenthesis) left brace { right bracket [ right bracket ] tilde ~ grave accent This character is also known as the backquote character. The grave accent cannot be reproduced in this document. hyphen - underscore \_ period . password ? LastPass Sarah Tew/CNET Offers free version Base price beyond free: \$36 per year Works with: Windows, MacOS, Linux, Android iPhone and iPad. Browser extensions for Chrome, Firefox, Safari, Internet Explorer. Edg InstPass stands out by giving you the ability to store passwords, user log-in info and credentials and sync all of it wherever you want -- across desktop, mobile and browsers. You can also share a login item with another p contacts, multifactor authentication through YubiKey and fingerprint and 1GB of encrypted storage. And with a \$48 annual subscription, you can sign up for the Families plan that gives you six individual accounts, shared fo password manager 1Password Base price: \$35.88 per year Works with: Windows, MacOS, Linux, Chrome OS, Android, iPhone and iPad. Browser extensions for Chrome, Firefox, Safari, Edge and Opera. If you're looking for a trusted It's available for Windows, MacOS, Android, iOS, Linux and Chrome OS. The nicely designed manager lacks a free version, but you can try for free for 30 days before signing up. An individual subscription runs \$36 a year, an and on iOS devices, you can use Face in Dever a framiny of Fassword sensitive data from your device when you refuce when you travel and then restore it with one click when you return. On Macs, you can use Face ID too. For eroup. Each person gets their own vault, and it's easy to control who you share information with and what they can do with it. You can also create separate guest accounts to share Wi-Fi connection passwords, for example, o solid, affordable password keepers, and in a straw poll of CNET staffers, they were about neck-and-neck in use -- though the latter may include some taking advantage of the 1Password for Journalism initiative that offers f worth considering. These all have free versions available. logo-horizontal Base price beyond free: \$10 per year Works with: Windows, MacOS, Linux, Android, iPhone and iPad. Browser extensions for Chrome, Firefox, Safari, E opular browsers -- including Brave and Tor -- for free. It lacks some of the bells and whistles of our picks, but for \$10 a year, you can add 1GB of encrypted file storage. [password requirements With passwordgen or facebo notel must be 7 to 32 characters long. The password must contain a mix of letters, numbers, and/or special characters. Passwords containing only numbers are not accepted. The password must contain a mix of letters, numbers outers, double quotes, ampersands (' & ), and spaces are not allowed. Successive passwords should not follow a pattern. The password cannot be the same and should not contain any part of your company name or user name. Do This article talks about Dan persuang with password with password With password name or make your own password? Have you forgotten your UAN Password and want to recover or reset it? This article talks about how to reset an of Contents Overview of Steps to Change Mobile Number in UAN if forgotten Password Steps to Recover and Reset UAN password if Mobile Number is not Changed Video on How to Change UAN password and Mobile Number Changed Detai Ohange UAN password? Steps to Change Mobile Number in UAN if forgotten Password This works only if the Name, Date of Birth, Gender and Aadhaar/PAN that you enter matches the details with your UAN. Else you will get an erro at UAN New Website Click on Forgot Password. Enter your UAN number and Captcha. Click on Verify. The mobile number mapped to your UAN will be shown. If you want to change the mobile Number you can click on No. You will see ocument number. After details are verified. You can enter your new Mobile number and get OTP in it. Then enter your Password twice. You will see Password changed successfully message. You can click on Login to log with you with images [are 12 character passwords safe ] How many letters should a password have With password have With password code or pass generate ? 10 digits and, depending on the web site, as many as a couple of dozen special What's the best password app for iPhone With personal 12 character password or super password gen ? Best iOS Password Management Apps For 2019 Password management apps used to just be a secure place to keep your password. securely store them. Imagine a world where you never have to worry about entering a password or having it stolen. That's the world these apps offer. 10. Data Vault password management app On the surface, Data Vault looks g options across many different websites. If you purchase Data Vault for its one-time fee of \$9.99, you're going to get an iPhone password manager that you can trust and one that is versatile enough for even power online use That might not sound like the worst thing in the world, but it can start to wear you down after enough time. Furthermore, Data Vault lacks some more advanced password features that you'll find in other passwords that feel our can do better. 9. RoboForm A somewhat bland interface Limited two-factor authentication options Mediocre desktop version RoboForm is a snapshot of your average password manager. 8. mSecure Many of its best features are the service's desktop app were more like a secure folder for your passwords. You could store all your favorite passwords in a way that makes you feel safe for keeping them on your computer, but it didn't even allow you to Sticky Password isn't really talked about quite as much as some of the "biggest and best" password management apps out there. Why is that? 6. Enpass The service's developers are determined to create and expand a password m ackup and restoration options, fantastic autofill support, touch ID support, browser extension support, browser extension support, secure sharing, an incredible 12 character password, and an auto-lock a lost or stolen devi note Fransfer options True Key is one of those password management apps that seemingly uses simplicity as a selling point. 4. Keeper Password Manager \$29.99 a year price point may be too much for some Limited form filling that kind of success really makes you wonder just how this service has managed to separate itself from the pack. 3. 1Password Expensive for what you get Lacks proper authentication options 1Password is a name you've probab namagers. 2. LastPass First off, LastPass First off, LastPass is a truly free password manager. There is a premium option – it costs \$2 a month – but the features it offers are not essential. They include password sharing, storing all your important passwords in a manageable digital space. Its auto-fill options mean you'll rarely have to enter the basic information again. The service's 12 character password is just brilliant. You can exten a definitive best password manager out there, but it's hard to argue against Dashlane for that title. [password ] Can you see WIFI password on computer With online 12 character password or strong password? If you've connecte Fi password on any Windows computer that's currently connected to–or has previously connected to–or has previously connected to–that Wi-Fi network. To look up the password for the Wi-Fi network and Sharing Center in the Co click "Open Network and Sharing Center." Note: Recent Windows 10 updates have changed this. Click the "Open Network & Internet Settings" option that appears in the context menu instead. When the Settings window appears, sc Sharing Center. [best password ] How often should I change my password With memorable 12 character password or password list ? policy setting determines whether passwords must meet a series of guidelines that are considere out Name (Account Name) value or entire displayName (Full Name value). Both checks are not case sensitive. The samAccountName is checked in its entirety only to determine whether it is part of the password. If the samAccou commas, periods, dashes or hyphens, underscores, spaces, pound signs, and tabs. If any of these delimiters are found, the displayName is split and all parsed sections (tokens) are confirmed to not be included in the passwo Into three tokens: Erin, M, and Hagens. Because the second token is only one character long, it is ignored. Therefore, this user could not have a password chat included either erin or hagens as a substring anywhere in the on-alphanumeric characters) Lowercase letters of European languages (a through 2, sharp-s, with diacritic marks, Greek and Cyrillic characters) Base 10 digits (0 through 9) Non-alphanumeric characters): (~!@ \$%^&\*\_-+=`|\() characters for this policy setting. Any Unicode character that is categorized as an alphabetic character but is not uppercase or lowercase. This includes Unicode characters from Asian languages. [secure password gen ] What multiple methods for trying to get into your accounts. The most rudimentary way is to personally target you and manually type in letters, numbers, and symbols to guess your password. The more advanced method is to use what symbols as fast as possible to crack your password. The longer and more complex your password is, the longer this process takes. Passwords that are three characters long take less than a second to crack. 2. MAKE YOUR PASSW our phrases are not in the dictionary, your phrases are not in published literature, and none of it is grammatically correct, they will be harder to crack. Also do not use characters that are sequential on a keyboard such Steps You Can Take for a Safer Online Shopping Experience 8 Tips for Setting Up a Strong Home Network 3. INCLUDE NUMBERS, SYMBOLS, AND UPPERCASE LETTERS. Randomly mix up symbols and numbers with letters. You could substitu capitalizing the first letter of each new word, which will be easier for you to remember. 4. AVOID USING OBVIOUS PERSONAL INFORMATION. If there is information about you that is easily discoverable—such as your birthday, an our password easier to guess. On that note, if you are required to choose security questions and answers when creating an online account, select ones that are not obvious to someone browsing your social media accounts. 5. compromised email addresses and passwords are often leaked online. If your account is compromised and you use this email address and password combination across multiple sites, your information can be easily used to get in services that auto-generate and store strong passwords on your behalf. These passwords are kept in an encrypted, centralized location, which you can access with a master password. (Don't lose that one!) Many services are f ensure you are not using the same one in too many locations. 7. KEEP YOUR PASSWORD UNDER WRAPS. Don't give your passwords to anyone else. Don't type your device if you are within plain sight of other people. And do not pla better, a password hint sheet—on your computer in a document file, name the file something random so it isn't a dead giveaway to snoopers. 8. CHANGE YOUR PASSWORDS REGULARLY. The more sensitive your information is, the mor and and 12 character password or 12 character password with my words ? that stores your password with my words ? that stores your password. Most password managers can also create complex random passwords for the sites you you don't even need to know these passwords to be able to use them. Popular password managers include 1Password, KeePass, OneLogin, LastPass, Dashlane, RoboForm, and many others. But how secure are these password managers? prior to this another popular password manager, LastPass, also suffered from a troublesome security issue as this article from the UK Independent describes (LastPass had previously been hacked two years earlier..) [random 2 Lower case are the letters which are not capitalized. Upper case are capital letters. A password which is lower and upper case has at least one capital letters in in. Let's use blueberry as an example: BLueBerRy - this i another. It just depends what letter or letters you want to make capital or small letters, but generally at least one letters wan to the upper case. [password for Windows 10 With short 12 character password or 10 character to log on to Windows from that point forward. That is, unless you at some point remove your Windows password. The specific steps you need to follow to create a Windows logon password differ somewhat depending on the operat installed on your computer. It's always a good idea to create a password reset disk after creating a new password in Windows. If your password is really complex and you don't want to make a reset disk, consider storing the to Windows (again, because you forgot your password)? You can keep trying to get in, using some of these guess your own password tips, or you can use a Windows password, after which you can then create a new password. How o do that in Windows 10 is by executing control from the Start menu or Run dialog box. In Windows 8, use the Power User Menu by pressing Win+X. Control Panel in Start Menu Select User Accounts and Family Safety (Windows 8) view on Windows 10, proceed to Step 4 after choosing User Accounts. If you're on Windows 8 in this view, you won't even see this option; open User Accounts in User Accounts applet Choose Make changes to my account in PC se in options from the left. Sign-in options in Settings Under the Password area, choose Add. Add button in Sign-in options Enter the new password in the first two text fields. You have to do it twice to make sure you type th no Next. Password hint field and Next button in Create a password Hit Finish to complete the new password setup. Finish button in Create a password You can now exit out of any windows you opened to make the password, like Teamily Safety (Windows 7) or User Accounts (Windows Vista). If you don't see this link while creating or resetting your password in Windows 7, it's because you're using Control Panel in a view that just shows icons or lin your user account area, select Create a password for your account. Type the password you want to use in the first two text boxes. Enter something useful in the Type a password hint text box. This step is optional but we hi memory. Choose Create password to confirm your new password. You can now close out of any open windows you used to reach the page for changing your Windows password. How to Create a Windows XP Password Navigate to Start > account to change area of this window, select your Windows XP user name. Choose the Create a password link. In the first two text boxes, enter the password you would like to start using. Choose Create Password. The next sc and you'd like to keep your personal files private from those users, select Yes, Make Private. If you're not concerned about this kind of security or this account is the only account on your PC, there's no need to make you What is password manager or php generate strong password? Non-alphabetic or non-numeric character, such as @, , \$, %, &, \* and +. See alphanumeric and Win typing special characters. [suggest strong password ] What is a uni only person with your username at Twitch. The password that you create to log into Twitch should only be used to log into Twitch. If you have a favorite password that you created for some other site, please don't use it he aren't using a password manager, here's what you need to know. Long passwords are best, which is why we require your password to be at least 8 characters long. Your password can be more than one word! It is easier to remem creating passwords from information that others might know or could easily find out. It might be unforgettable but it's also guessable! Be creative! Don't use single dictionary words. Avoid simple words, phrases, and patte How do I create a password for Windows 7 With wifi password hacker master key or random symbol generator? Press Win-r. In the dialog box, type compmgmt.msc, and then press Enter. Expand Local Users and Groups and select th From the Start menu, select Control Panel. If you are not already in Category View, in the upper left, click Category View. Then, click User Accounts and Family Safety. Under User Accounts, click Change your Windows passwo and 8.x Press Win-r. In the dialog box, type compmgmt.msc, and then press Enter. Expand Local Users and Groups and select the Users folder. Right-click the Administrator account and select Password. Follow the on-screen in left, click Classic View. Then, double-click the User Accounts icon. In the Make changes to your user account window: If you are logged into the administrator account whose password you want to change: Select Change your p password. Optionally, enter a password hint in the last field. Click Change password. If you are logged into a different account from the one with the password you want to change: Select Manage another account for which yo enter your current password. In the New password and Confirm new password fields, enter your new password. Optionally, enter a password hint in the last field. Click Change password I What is a very strong password With ja 111111 12345678 abc123 1234567 password1 12345 [strongpasswordgen ] Why password should be strong With general password or supergenpass ? One of the most common ways that hackers break into computers is by quessing passwor character password online ] How long does it take to crack a password With generate username and password or random login generator? your password is done by the assumption that the hacker is using a brute force attack met it's important to vary your passwords with numerical, uppercase, lowercase and special characters to make the number of possibilities much, much greater. The larger more obscure the password the greater the curve of time a to use actual dictionary words. Many hacker programs start with long lists of common passwords and then move on to the whole dictionary. This is much faster than a brute force attack because there are way less options. [ge online random 12 character password than to use a password even a toddler or weak hacking software can figure out. The concept behind online 12 character passwords is noble and they definitely help you create strong passwo password ? Some examples of calculation will illustrate the interaction of length and used characters for the security of a password. In the calculation examples, a generation of 2 billion keys per second is expected, sinc available: Numbers (10 different: 0-9) Letters (52 different: AZ and az) Special characters (32 different: AZ and az) Special characters (32 different). [random 12 character password With strong 12 character password ? For allow users to choose a usermame so that they can customize their settings or set up an online account. For example, your bank may allow you to choose a username for accessing your banking information. You may need to choo username in order to use the service. A username is almost always paired with a password. This username/password combination is referred to as a login, and is often required for users to log in to websites. For example, to the screen, but your password is kept secret. By keeping their password private, people can create secure accounts for various websites. Most usernames can contain letters and numbers, but no spaces. When you choose a user computer system. For example, you may have an account on your computer that requires you to log in. In order to successfully access your account, you must provide a valid username and password. This combination is often re several characters, which can typically include letters, numbers, and most symbols, but not spaces. While it is good to choose a password that is easy to remember, you should not make it so simple that others can guess it. memorable 12 character password list ? It's more convenient and more secure than a notebook in the desk drawer or any password system that relies on your memory. Once you have confidence in LastPass (or any password manage far less of a chance that you'll be hacked by someone running algorithms to quess your password, and you won't have to worry about other accounts if one of your passwords leaks out in a large-scale hack of a big company. L in the upper right corner. There are LastPass apps for iOS and Android phones and tablets, and you can always get to your information from the LastPass website. Most individuals have a free account; there are a handful of [pw generator ] What does generate password mean With strong generator or password safe ? or online tool that automatically generates a password using parameters that a user sets, including mixed-case letters, numbers, sym With windows 12 character password or email generator with password? Enabling more character subsets raises the strength of generated passwords a small amount, increasing the length raises the strength is a measure of the many trials an attacker who does not have direct access to the password would need, on average, to guess it correctly. The strength of a password is a function of length, complexity, and unpredictability. Using strong pass effectiveness of a password of a given strength is strongly determined by the design and implementation of the factors (knowledge, ownership, inherence). The first factor is the main focus in this article. [secure password toddler or weak hacking software can figure out. But the longer answer is a little more complicated. The concept behind online 12 character passwords is noble and they definitely help you create strong passwords. Some, lik PasswordsGenerator.net let you include or exclude various characters and even provide tips on how to create strong passwords on your own. However, the greatest advantage of these online programs is that they are all availa that unlike password managers – which quarantee the safety of all your passwords – it is never sure whether the company of the 12 character password may be using the HTTPS communications protocol that most secure sites do, managers are equipped with; as such if the 12 character password's site is compromised, the password's wou have created using the free online service might be stolen and be decrypted with relative ease. And just to clarify these online tools and then use those passwords at places containing highly sensitive data. [online secure 12 character password ] Whats is a password or free random 12 character password? used to verify the identity of a are designed to be known only to the user and allow that user to gain access to a device, application or website. [ipassword app ] Can lastpass generate passwords With instagram 12 character password ? When signing up for There, you'll find a list of accounts with say a ray asswords. Istrong password website or 16 character password ? There, you'll find a list of accounts with saved passwords. Note: If you use a sync passphrase, you won't b I change, but you can see your passwords in Chrome's settings. [last password ] How can I change my password With password With password enerator or phone password? Open your Google Account. You might need to sign in. Unde I web 12 character password ] What does 6 characters mean in a password With random email and 12 character password or 12 character password with my words ? they believe that it is not guessable easily. Password may contai login with all possible combinations one by one it will be difficult to him. If your password length is exactly 6, there will be maximum of 689869781056 combinations (required 11.28 GiB to store wordlist). If your password characters long, then he should check 6704773134390625 combinations(around 107.04 TiB filesize). Combinations and length make your password strong [random string online ] What is an example of an alphanumeric passwords lis alphanumeric password. A computer keyboard is an example of an alphanumeric keyboard. [password string generator ] What is special character example With temp 12 character password or fb password and Win typing special cha strong passphrase generator or two word 12 character password ? The term is a vestige of the days when typesetters kept capital letters in a box above the lowercase letters. A program that distinguishes between uppercase i or best and strong generator ? member portal or who want to download their PF passbook need to enter their UAN number and password. Every EPF member needs to verify their UAN number at the UAN portal, during the verificati in creating a strong password for your UAN number. UAN Password Example What is the format of UAN password A Valid UAN password A Valid UAN password should follow the below six points The password should be a minimum of 7 contain a minimum of 4 alphabets Password must contain a minimum of 2 digits (numbers) The maximum length of the UAN password should be 20 characters. UAN password examples, which will help you in creating your UAN portal sweeTy333@ Deepak\*789 Sony 256 viKram888 Asish@123 UAN password length UAN password length NAN password length Nould be at least 7 characters and the maximum is 20 characters. You cannot create a password of fewer than 20 or very hard password ? 3 characters in your username or password and a maximum of 225 characters. The characters include alphabets both in upper and lower case, numbers and space. [open password ] What are characters in a shorter for the sake of ease. A username can only contain alphanumeric characters (letters A-Z, numbers 0-9) with the exception of underscores, as noted above. [create secure password ] What is numeric character in passwor A, B, etc.) 3) Your password must contain at least one lowercase letter. 4) Your password must contain at least one mumber digit (ex: 0, 1, 2, 3, etc.) [some password With wifi password dock open or mac 12 character passwo

of letters and numbers. Inclusion of at least one special character, e.g., ! @ ? ] Note: do not use < or > in your password, as both can cause problems in Web browsers. [password attacks With passwordgen or facebook passwo to blow your online accounts wide open is a great way to ensure it never happens to you. Two-factor authentication explained: Why you should enable two-step security How GCHQ plans to protect the UK from all-out cyberwar Y you reacount security. You can always head to www.haveibeenpwned.com to check if you're at risk but simply thinking your password is secure enough to not be hacked into, is a bad mindset to have. The top ten password-crack be found in a dictionary, hence its rather straightforward name. In other words, this attack uses exactly the kind of words that many people use as their password. 2. Brute force attack Similar to the dictionary attack, th ords by working through all possible alpha-numeric combinations from aaa1 to zzz10. 3. Rainbow table attack Rainbow tables aren't as colourful as their name may imply but, for a hacker, your password could well be at the e a password. This table contains hashes of all possible password combinations for any given hashing algorithm. Rainbow tables are attractive as it reduces the time needed to crack a password hash to simply just looking some the unsuspecting reader to a faked log in page associated with whatever service it is the hacker wants to access, requesting the user to put right some terrible problem with their security. That page then skims their own p the inbox that phishing tends to stick with and into the real world. 6. Malware A keylogger, or screen scraper, can be installed by malware which records everything you type or takes screenshots during a login process, and ock out users after three or four wrong guesses, blocking automated guessing applications. Well, that would be true if it were not for the fact that most password hacking takes place offline, using a set of hashes in a pas courier, aircon service technician or anything else that gets them access to an office building. 9. Spidering Savvy hackers have realised that many corporate passwords are made up of words that are connected to the busines one ammunition to build a custom word list to use in a brute force attack. 10. Guess The password crackers best friend, of course, is the predictability of the user. Unless a truly random password has been created 'andom' evel password With wifi password maker or random wifi 12 character password ? the various password nessword are the most commonly used and are, therefore, also the worst. There are lots of the usual suspects on the 2018 li 1. princess 12. admin 13. welcome 13. for 5. abol 11111 7. 123456 2. passwords over at SplashData — here are the top 25: 1. 123456 7.8 password 3. 123456789 4. 123456789 5. 1234567 8. sunshine 9. qwerty 10. iloveyou 11. pr 24. password 1 25. qwerty123 We'd love to know the story behind number 21 on the list, "charlie," but we suspect that secret will go with millions of people to their graves. [online generator ] What is the most hacked pass ackers to get access of our personal and social media accounts, an easy to guess password can give them easy access to troves of personal data. Interestingly, despite knowing the importance and risks associated with using 123456789, which was used by nearly 7.7 million users. Other than willion sere Security Centre (NCSC) has revealed that millions of internet users - as many as 23.2 million users - use 123456 as their account passwords. As Internet users also used qwerty, password and 1111111 as their passwords frequently. [how create strong password 31 How long would it take to crack a 12 character password ? 10-character words take four months, and 11-char up to 12 characters. and vou're looking at 200 years' worth of security - not bad for one little letter. [generate password based on word ] What is the most common WIFI password? I present the List of most common WIFI pass With letter password or how to use 12 character password ? Person name Same as email id Person most nearest people name 123456 Abcd1234 Abc.xyz Mobile Number Lover name Birth date Name with age Residential address Any id p given how relatively popular The Lord of the Rings, Dungeons & Dragons, and Game of Thrones are among men in their early-to-mid-30s. Other kinds of password data bias can be more obvious. In 2014 for example, Burnett helpe incredibly high on the list, taking the seventh spot. That happened not because tens of thousands of people suddenly thought of the phrase, but because it was the default password for a Belgian company called EASYPAY GROUP [pw generator ] What is an easy password to remember With strong generator or password safe ? The above rules are easy enough to follow. So why aren't more people following them? There are two primary reasons. First, far t than not, they will still allow you to save a weak password. blog-image-twitter-password-strength Second, remembering a truly random 12-character password that utilizes upper and lower case letters, numbers, and symbols an settle for passwords that are weaker and easier to remember than they should. Fortunately, there are a few cheats and tricks that can help you create and remember some truly long, random, and secure password from a sentenc erecting a strong password is to take the first letter of every word in a long and memorable sentence and then add upper and lower case letters, numbers and a few symbols to produce your password. Are you a fan of the Beat on't Enterp.cy is on October 3rd!". The password film becaus we a personal statement such as "Don't forget, your wedding anniversary is on October 3rd!". The password then becomes "Df,ywaioO3rd!". There are endless ways to our keyboard like a constellation Your keyboard is a blank canvas, ready to help you create your strongest password yet. Draw patterns meaningful to you across the keyboard, including letter and numbers (using your imagina a geometrical shape like your favorite constellation to create your password of choice. blog-image-keyboard-pattern These two methods can generate random and secure passwords that are as easy to remember as your favorite s or authentication today, including Dropbox, Gmail and most banking websites. While there's no fool-proof way to prevent hackers gaining access to your risk. [password code generator ] How long does it take to crack a 6 cha password or 12 character password using my words ? there are 9.807971461541689e+55 possible passwords. Using a million machines, each capable of testing a million passwords per second, it would take 3.110087348281864852866 If you discover that a person used passwordmarch last month to verify their membership at the local gym, then it is fairly probably that passworday. [good 6 number passwords ] What makes a password weak or strong With last character password ? Because the purpose of a password is to ensure that only authorized users can access resources, a password that is easy to guess is a security risk. A typical weak password is short and consists solely 2. Randomness remains important, but as it turns out, size matters more. A password today should have a minimum of 12 characters, and ideally, 16 or even more. [password example With secure password maker or random 12 char or enterprinance provided crackers have rules that can try millions of word variants per second. so the more algorithmically complex your password, the better. Character Sets used in Password Calculation Possible Combinati 1) Alpha Set only 26^8 208,827,064,576 Full Alpha Set 52^8 53,459,728,531,456 Full Alpha + Number Set 62^8 18,340,105,584,896 Full Set of allowed printable characters set (10+26+26+19)^8 645,753,531,245,761 The longer you (odd, considering that the calculation includes exponents) 8 Characters > 645,753,531,245,761 (645 Trillion) Combinations 9 Characters > 45,848,500,718,449,031 (45 Quadrillion) Combinations 10 Characters > 3,255,243,551,00 typically numbers, upper and lowercase letters and a given set of symbols. For example: Characters Number of Characters Number of Characters 0123456789 10 abcdefghijklmnopgrstuwwxyz 26 ABCDEFGHIJKLMNOPQRSTUVWXY 26 `~!@ \$%^ 2, 3) Your password must contain at least one lower password ? Your password Pust follow these 7 rules: 1) Your password must be between 8 and 30 characters. 2) Your password must contain at least one uppercase, or capital ontain at least one special character -for example: \$, , @, !,%,^,&,\*,(,) - mainly the special characters are located on the same line as the numbers 0 through 9. 6) You cannot include within your password any words of fou example, you cannot use the word "book" in your password, but you can use"b00k" instead (using zeroes instead of the letter "o"). However a three letter sequence that just happened to spell a dictionary word - such as the pour previous password. For example, if your previous password was Kattas 04 and if your new proposed password was Kattas 05, such would be rejected since there are not four different characters in your proposed new passwo allowed either because only three characters are different in the proposed new password (t 2 4). But Catt2468! versus Cat3579!t would be accepted because the new password (3 5 7 9). [strong memorable 12 character password In east 8 characters—the more characters, the better. A mixture of both uppercase and lowercase letters. A mixture of letters and numbers. Inclusion of at least one special character, e.g., ! @ ? ] Note: do not use < or > With perfect 12 character password or complex word generator ? Must Include an Uppercase Character - If you select this check box, the password must contain at least one uppercase Character - If you select this check box, 12 character password or secure memorable 12 character password ? Has 12 Characters, Minimum: You need to choose a password that's long enough. Includes Numbers, Symbols, Capital Letters: Use a mix of different types of ch 2. helie password a 15 characters or password recovery app ? At the very bottom, click Advanced. In the Passwords and forms section, click Manage passwords. A list of saved passwords will appear. To narrow down the list, e passwords With password keeper? To change your passwords automatically with Auto-Password Change you have to open your LastPass Vault by click on the extension's icon in your browser. Then press the pencil (edit) icon for change password show ? Change passwords on a regular basis. Online financial accounts should be changed every month or two, while you may choose to change your computer logon password every quarter. Use different accounts. on protected by that password could also be compromised. Do not type passwords on computers you do not control. When using your laptop in a Wi-Fi Hot Spot or a computer at an Internet café, you want to avoid any actions th orging devices. Passwords are just one piece of the protection puzzle. To create a safer environment online, you will also want to use a firewall and other security products that help keep hackers out of your system and pr Incoked and bad guys (or the NSA) break into the LastPass servers, you're still safe because the bad guys would only get heavily encrypted blobs that they could not decrypt. [password recovery or strong pass generator ? So Evaluators (ISE) found fundamental flaws that expose user credentials in computer memory while locked. [enpass password manager pro ] Can 1password ge ? And, while we don't ever want to be hacked, we've made sure you'll re 1Password starts with evaluating the safety and privacy of your data. [secure gen ] What is a string password With real passwords or secure 12 character passwords are typically used in conjuncture with a username; they are Inder ] What is password age rule With random 12 character password download or generator generator ? the period of time (in days) that a password must be used before the user can change it. You can set a value between 1 a should my LastPass password be With username 12 character password or lastpass 12 character password? numbers, and special characters. Some people prefer to generate passwords which are 14 or 20 characters in length. [mdp To the right of the address bar, tap More . To Settings Passwords. See, delete, or export a passwords. See, delete, or export a passwords. Soeged password you want to remove. [remember wifi password ] Where are my password 12 character password ? On your Android phone or tablet, open your device's Settings app Google Google Google Account. At the top, scroll right and tap Security. Scroll down to Signing in to other sites and tap Saveord ] H If you can't remember one, click "Try a different question." Enter the secondary email address you used when you set up your Gmail account to get a password ] What does LastPass premium get you With discover wifi password sharing, and free syncing across devices - plus Premium features including: One-to-many password sharing. [password maker pro ] What does LastPass free include With strong password maker or password builder ? plus emergenc authentication, LastPass for applications, and 1GB of encrypted file storage. [gmail 12 character password online free ] Is LastPass premium worth With galaxy password or pw creator ? For \$48 per year, twice the price of L 29 milliseconds, while using 12 characters could take up to two centuries. [creative passwords quall it ake a hacker to crack a 12 character password With complicated password example or 12 characters could take only .29 m orack a 8 character password With username and 12 character password for website or password for website or password for website or passkey download ? seconds / 2, or 1.44 years. Note that on a GPU, this would take 7.6 min online ] How long does it take to crack a 12 character password With create safe password or safe 12 character password on line ? How do different hashing algorithms affect the results? There are varying types of brute for orrack a given password depends not only upon the complexity of the password itself, but also the strength of the hash used to protect it. There are many ways for an attacker to attack the hashes themselves. According to o one at a time from a list, except with permutations and modifications of those words. For example, \$1 \$2 \$3 'less than': < You may not use any of the following characters: ü î ø å é etc. A leading space or trailing space T ) or the digit `2', or the digit `2', or the digit `2', or the symbolo `&'. A string is a mumber we recommend using something memorable. [good 6 number passwords ] What is a digit character With lastpass password manager o yhat is an uppercase letter for a password example With enpass password manager or computer generated password? To change the capitalization one letter at a time, press and hold either the left or right Shift key. then pre common method of creating a capital letter on a computer. [strong 12 character password words ] What should be Epfo password With show password or random 8 character password ? Minimum 4 alphabets, minimum 2 digits, 1 spec ) What is alphanumeric password ] What is alphanumeric password example With random email and 12 character password or 12 character password with my words ? For example, 1a2b3c is a short string of alphanumeric character t What is a digit in a password With windows random 12 character password or dashlane password? Password 2 and special character categories: digits, lowercase characters and special characters. The password must not contain yhen is case sensitive password examples With create a password for me or alphanumeric 12 character password online ? case sensitive include commands, usernames, file names, programming language tags, variables, and passwo Imicrosoft random 12 character password ] What is an alpha character With generic 12 character with generic 12 character password or password maker app ? When enabled, the device client is required to use a "Strong Alphanu character types are known as complex characters. [strong 12 character password using words ] How do you type special characters With msecure or 12 character password download ? You can easily insert a special character, fr symbols, fractions, special characters is that the font you use is critical. Not all fonts have the same characters in them. For example, the Elephant font has no fraction characters in it, while Verdana does. As a result )) or choose More Symbol, or choose More Symbols. Scroll up or down to find the flue on the file at hespeed by that you can click on to check box that you can click on to check or uncheck, see: Add a check of where we you symbol you want to insert. Different font sets often have different symbols in them and the most commonly used symbols are in the Segoe UI Symbol font set. Use the Font selector above the symbol list to pick the font you w what are special characteristics With user 12 character password or network 12 character password? It refers to character password? It refers to characteristics that can no be measured as the process is running, thus, requ 19023 \$ Dollar sign U+0023 \$ Dollar sign U+0024 % Percent U+0025 & Ampersance U+0025 & Ampersance Phassword Special characters is an selection of punctuation characters is an selection of punctuation characters is an selec  $U+0028$  (Left parenthesis U+0027 (Left parenthesis U+0028 ) Right parenthesis U+0029 \* Asterisk U+0029 \* Asterisk U+0024 + Plus U+002B , Comma U+002D . Full stop U+002D . Full stop U+003B < Less than U+003B < Less than U Oncel Right bracket U+005D ^ Caret U+005E Underscore U+005F ` Grave accent (backtick) U+006F { Left brace U+007D | Net are U+007D ~ Tilde U+007E [generate alphanumeric password ] What are the special characters in address email addresses can include these characters, but with some exceptions. The two biggest factors to consider are hyphen placement and email service provider. [password gene ] Why do passwords require special characters With multiple dictionary words. Using this scheme, an eight-character human-selected password without upper case letters and non-alphabetic characters is estimated to have 18 bits of entropy. [freepasswordgenerator ] Is space a typography. For example, the common whitespace symbol U+0020 SPACE (also ASCII 32) represents a blank space punctuation character in text, used as a word divider in Western scripts. [use strong passwords] How do I type a w If, typing 255 on your numeric keypad, then releasing Alt. [private password ] What does &NBSP mean With enpass password or offline 12 character password or a space) is used in programming, and word processing to create a Is special character. If it's a numerical character, it's not a special character. If it's a numerical character, it's not a special character, it's not a special character, it's not a special character. If it's anything e Can password ? Control characters, as are special fonacters will also exclude space, tab, and comma from the list of specials [random pass gen ] Can password contain special characters With paypal 12 characters, for exampl Are passwords with special characters more secure With wifi password copy or pass creator? Therefore, a lengthy list of easy-to-remember words or a passphrase could be actually more secure than a shorter list of random cha ercas Datin letters: abcdefqhijklmnopgrstuvwxyz , uppercase Latin letters: ABCDEFGHIJKLMNOPORSTUVWXYZ , digits: 0123456789 , special character or repeated unless quoted) [random 12 character password software ] What does or strong 12 character password or strong 12 character password software ? they are pass-phrases consisting of multiple dictionary words. Using this scheme, an eight-character human-selected password without upper case let There are specifications for working with URIs/URLs. The Internet Engineering Task Force (IETF) clearly defines these specifications in numerous documents, including the following: RFC3986: Uniform Resource Identifier (URI Ich specifications for Uniform Resource Identifiers (URIs) and more specifically Uniform Resource Locators (URIs) provide a safe, consistent way to request, identify, and resolve resources on the Internet. As clearly state This specification defines the generic URI syntax and a process for resolving URI references that might be in relative form, along with guidelines and security considerations for the use of URIs on the Internet. The URI sy without knowing the scheme-specific requirements of every possible identifier. [random passwort generator ] How many letters are on a keyboard With random password org or passkey generator ? keyboards, include alphabetic c password ] How do I type special characters on my phone With 4 digit passcode generator or 12 character password software download ? associated with that special character until a pop-up picker appears. Keep your finger do working with. [password themes ] How do I make symbols with my keyboard With 12 character password pro or norton strong 12 character password? For example, to insert the degree (º) symbol, press and hold down ALT while typ random password ] How do I type Spanish accents With apple id 12 character password or wifi router 12 character password ? type the letter e; then release those keys and type the letter that you want the accent to appear o I Ressword or generate strong password from phrase ? A password must begin with an alphabetic character. Passwords are a minimum of 5 characters and a maximum of 8 characters fig letter 12 character password or 12 characte OS Extended (journaled), a file named filename.txt would be identified exactly the same as fileName.txt so the two must be in different directories. With the case sensitive format, they are seen as different [generate pass characters used to identify a user and allow access to a computer system, computer network, or online account. the part of an email address before the @ sign. Password isa secret word or expression used by authorized perso supplied by a user in order to gain full or partial access to a computer, computer system, or electronic device. [algorithm 12 character password ] What do u mean by case sensitive With cool 6 number passwords or create pa (0–9). [random 12 character and lowercase are said to be case-insensitive. [password checker and generator ] What is an example of alphanumeric characters With passkey fr or secure 12 characters of the alphabet (upper and password ] What is alphanumeric username example With strong 12 character password or secure 12 character password or secure 12 character password? shareShare article When you create a custom username for your Page or prof alphanumeric characters (A-Z, 0-9) and periods (.). They can't contain generic terms or extensions (.com, .net). Usernames must be at least 5 characters long. Periods (.) and capitalization can't be used to differentiate u someone else. Your username must adhere to the Facebook Terms. Usernames for Pages Keep in mind that you must be an admin to create or change the username for a Page. You may not be able to immediately create a username fo Trandom 12 character password ] What is alphanumeric username With windows 12 character password or email generator with password ? simply refers to the type of Latin and Arabic characters representing the numbers 0 - 9, t password With 12 character password easy to remember or secure random 12 character password ? A hacker tries to break in to your computer. What is the probability that he is successful on the first attempt? Many web servic Isually the web site only encrypts the username or password leaving the data you submitted the to the web site with little protection. A hacker will usually attack the backdoor of the web site which is its database to your 2 character s in a password With unique 12 character password or free random 12 character password? What are 4 characters in a password With unique 12 character password or free random 12 character password? with at least 1 Upper Case, 1 lower case, and 1 numeric character To ensure passwords are in line with best practice security protocols, if you update your password; with at least one upper and lower case letter, and one n should I use With random password maker or numeric 12 character password ? Here are a few tips for creating strong passwords. Take a moment to review these, and consider strengthening some of your passwords if they fall sh your network username as your password. -Don't use easily guessed passwords, such as "password" or "user." -Do not choose passwords based upon details that may not be as confidential as you'd expect, such as your Social Se recrub available online often come with dictionary lists that will try thousands of common names and passwords. If you must use dictionary words, try adding a numeral to them, as well as punctuation at the beginning or end orrack. [key passwords and that are trivial to crack. [key password ] What is the most common password 2018 With long number passwords or sticky passwords. More than 5 million passwords were leaked this year password manag iloveyou and qwerty made the list of the most popular passwords in the world, but so did one newcomer: donald. Of all the infinite combinations of letters, numbers, and symbols people could use, nearly 10 percent of intern make up the next five worst passwords on SplashData's list. And making its first-ever top-25 appearance, clocking in at No. 23, is donald. [random number 12 character passwords With windows random 12 character password or 123456 (23.2 million) 123456789 (7.7 million) password using words a strong vs weak password with msecure or 12 character password With msecure or 12 character password download ? A password that is easy to Il character password still passwords such as the names of their children or their house number in order not to forget them. [12 character passwords With random email generator with password ? here are the most commonly-gu frequency: 1. (username) 2.3 . 123456 4. password 5. 12346 6. 1234 6. 1234 5 7. passwd 8. 1234 5 7. passwd 8. 123 9. test 10. 1 [generate password secure ] What is the most common PIN number With 6 character password ? Jus I character 12 character 12 character password ] Can you connect to wifi without the password With hard number passwords or random passwords or random passwords easy to remember? Yes, you can connect to locked WiFi Without I access to the Router of WiFi network you want to connect to. [database 12 character password ] What was the most common password in 2019 throughout the world With 10 character password or long string generator ? the 20 m ) the section is considered a weak password With secret password or 12 character password freeware ? six characters (and the more characters, the stronger the password) that are a combination of letters, numbers and symbol ) What are 2 characteristics of a strong password With php generate random password or 12 digit 12 character password? Must Include an Uppercase Character - If you select this check box, the password must contain at least [generate easy to remember password ] What are some qualities of a strong password With key wifi password or offline password manager? At least 8 characters—the more characters the better. A mixture of both uppercase and l Note: do not use < or > in your password, as both can cause problems in Web browsers. [create secure password ] What is the most common username With whatsapp password lock or memorable word generator ? The Top 10 Username 1378 0.62% sql 1354 0.61% [password breaker app ] What is a generic password With wifi passphrase generator or 12 character passwords are the default configuration for many devices and, if unchanged, present a serious secu after a factory reset. [calculator password ] What was the most popular password of 2017 With passwords for tablets or good words for passwords ? 1 123456789 Up 3 4 123456789 Up 3 4 123456789 Up 3 4 123456789 Down 1 5 1234 13 welcome Down 1 14 6666666 New 15 abc123 Unchanged 16 football Down 7 17 123123 Unchanged 18 monkey Down 5 19 654321 New 20 !@ \$% ^&\* New 21 charlie New 25 qwerty123 New 12 character password download freeware ] What is generator or 12 character password device ? Router Name Login IP Username Password 3Com admin admin admin admin admin admin admin admin admin admin D-Link admin admin Digicom user password Linksys admin admin Netgear admin ) How long can passwords be With google generate password or password sentence generator? a digital safe—that keeps all your passwords for each one of your accounts. There are several different ones. Password managers don' 12 character password ] How many people forget their password With 4 digit passcode generator or 12 character password software download ? and 25 percent forget one password at least once a day, the study found. [password The use of strong passwords is therefore essential in order to protect your security and identity. Ensure you use strong passwords, and do not disclose them to anyone else. [how to generate random password on your Verizon 2 You will be prompted for a username and password, which can be found on the sticker on the router itself. Once logged in, go to "Wireless Settings" and navigate to the "Security" menu. Then look for the "Change Password 12345678 12345678 12345678 123456789 7. letmein 8. 123456799 7. letmein 8. 123456799 7. fectom 10. iloveyou SplashData notes 6, 7 and 10 are new to the list. Also new (versus last year) are 'monkey' (13th), 'starwars' (16t 12 character password ] How can I remove administrator password in Windows 8 With cool 6 number passwords or create passwords or create passwords or create password ? Type "netplwiz" in your search bar and press "Enter" to computer" check box. Click "Apply". [password checker and generator ] Why should you never give your password to anyone else With passkey fr or secure 12 character passwords for work accounts than for their personal accoun multiple users to access a team account. Managers share passwords so they can delegate tasks. [random 12 character password] What are the character password or secure 12 character password or secure 12 character password? symbols (@, , \$, %, etc.) if allowed. Passwords are typically case-sensitive, so a strong password contains letters in both uppercase and lowercase. [free password quizlet With good passwords or best 12 character password? 12 character password online ] What does a strong password look like With simple 12 character password or password or password ist generator? (and the more characters, the stronger the password) that are a combination of l Istrong random password ] How long will it take to crack a 12 character password With password converter or generator security ? to an hour before you can try again. For this reason it is probably best taking times with a Interproduced then it won't be able to guess even an easy password. That isn't an excuse for using a simple one and this password checker is still useful because it shows the difference between weak and strong passwords an digit 12 character password ? Randomness remains important, but as it turns out, size matters more. A password today should have a minimum of 12 characters, and ideally, 16 or even more. [secure password gen ] Why a passwo computer itself (via User Accounts). The use of strong passwords is therefore essential in order to protect your security and identity. Ensure you use strong passwords, and do not disclose them to anyone else. [psw generat on average, an attacker will have to try half the possible number of passwords before finding the correct one. [online secure 12 character password or free random 12 character password ? Between 8 and 128 characters long. at least 3 of the following types of characters: (a) uppercase letters, (b) lowercase letters, (b) lowercase letters, (c) numbers, and/or (d) special characters. Password must be unique and cannot be re-used. [ipassword ap numeric, and one special character. Passwords shall not contain any two identical consecutive characters (example: 22apples, 14588904). [strong password website or 16 character password xebsite or 12 character password ? A alphabet. Each password must contain at least ONE digit and AT LEAST ONE letter. [last password ] What is the most common 6 digit passcode With password ? says Mark Burnett, author of Perfect Passwords, "as long as the pas 2 character password or wifi 12 character password or wifi 12 character password ? The password 2 The password must contain at least three character categories among the following: Uppercase characters (a-z) [online wifi 1 online ? Password Length Time to Crack ... with special character 9 characters 2 minutes 2 hours 10 characters 2 hours 10 characters 1 year 2 centuries [password string generator ] What are 6 characters in a password With In addition, you must have at least one a special character within the password contains only upper-case letters and digits. The must be at least 1 digit in the password using words [strong 12 character password using word In and lowercase letters is recommended. [12 character password site ] What is a good long password With random email generator with password ? most practical passwords consisted of a random combination of upper and lower-If the password is less than 15 characters long, it cannot contain common words (e.g. common passwords or names). If the password is less than 25 characters long: it cannot contain your username, it must contain one specia special characters With generate me a password or 12 character password using words ? Non-alphabetic or non-numeric character, such as @, , \$, %, &, \* and +. See alphanumeric and Win typing special characters. Computer Des I How do you insert special characters With pronounceable 12 character password or 12 character password or 12 character password 4 digit? From the Insert tab, click Nore Symbol. Click More Symbols. Select the Special Char password be With google 12 character password list maker? characters long and contain letters, numbers, You should never share your passwords via email or text message. [crazy 12 character password online or create strong or combinations. Bottom line: If you secure a device (or an online account for that matter) with a PIN, using a six digit PIN will provide a LOT more protection than selecting a pin with just four digits. [strong memorable I 23456 and password are the most commonly used passwords this year. [auto generate password ] Is my password pwned With wi fi password bock or 8 character password list ? passwords previously exposed in data breaches. Thi ] What is special characters in password With google password keeper or very hard password keeper or very hard password? and the backslash ( \) is the escape character that is usually employed. In other words, because the z, A-Z) and numerals (1-9 and 0) and the underscore () for password characters. Some environments will allow special characters (but not all). [32 character password or secure password or secure password or secure memorabl cannot contain whitespace. This should require all of the following: An uppercase letter, a lowercase letter, a lowercase letter, a number and a special character from the provided list. [password or 32 bit 12 character pa How do I type Unicode characters Xept and then preserve a how above the lowercase letters. [password genie ] How do I type Unicode characters on my keyboard With fingerprint password ? press ALT, and then press X. For exam Imobile password cracker ] How do you type special characters in Word With password keeper ? Click or tap where you want to insert the special characters. Go to Special Characters. Double-click the character that you want Does LastPass automatically change passwords With top 12 character password or strong password of strong password 8 characters ? To change your passwords automatically with Auto-Password Change you have to open your LastPa ) What does a secure password look like With tiny password or 8 character password ? One of the most common ways that hackers break into computers is by guessing passwords enable intruders to easily gain access and control video password or password s must meet or exceed these criteria: Changed at least every 180 days. Between 8 and 128 character password or gen pass ? than to use a password even a toddler or weak hacking software can figure character passwords is noble and they definitely help you create strong passwords. [mobile password breaker ] Why long passwords are better With a great passwords are better. Try extending the length of your passwords to m special characters that are harder to remember. [wifi password locker ] Which is the most secure website With random pw or love password? Wix is fully loaded with security features. SiteBuilder promises your site won't go 2 character password of 8 characters With wifi password maker or random wifil 12 character password in Character password or generator ] Is changing password or generation password or generation password safe lite ] How lo 2, or 1.44 years. Note that on a GPU, this would only take about 5 days. On a supercomputer or botnet, this would take 7.6 minutes. As you can see, simply using lowercase and uppercase characters is not enough [remember wi requires you use strong passwords with your Apple ID. Your password must have eight or more characters and include upper and lowercase letters, and at least one number. You can also add extra characters and punctuation mar or wifi password calculator? At least 8 characters—the more characters, the better. A mixture of both uppercase and lowercase letters. A mixture of letters and numbers. Inclusion of at least one special character, e.g., ! nasswords With javascript random 12 character password or how to generate secure passwords ? email accounts and your computer itself (via User Accounts). The use of strong passwords is therefore essential in order to prote password | What are the components of a strong password With google generate password or password or password sentence generator? A typical weak password is short and consists solely of letters in a single case. [random wi and symbols (@, , \$, %, etc.) if allowed. Passwords are typically case-sensitive, so a strong password contains letters in both uppercase and lowercase. [what is a 12 character password to meet the complexity requirements least every 180 days. Between 8 and 128 characters long. Use at least 3 of the following types of characters: (a) uppercase letters, (b) lowercase letters, (c) numbers, and/or (d) special characters. Password must be uniqu 12 character password ? that a password can be used before the system requires the user to change it. You can set passwords to expire after a number of days between 1 and 999, or you can specify that passwords never expire strong password from phrase ? While stating that agencies should continue to require a minimum password length of eight characters, it suggests allowing a maximum length of at least 64 character password ] What are the qua at least 6 - 8 characters long and should include at least two uppercase letters, lowercase letters, lowercase letters and numbers. As you mentioned, it shouldn't be obvious. [generate password format With most complicated passwords or names). If the password is less than 25 characters long: it cannot contain your username, it must contain one special character (e.g. !, @,, \$ etc.), it must contain one number. [iphone password requirements W length if chosen by the subscriber. Password verifier systems should permit subscriber-chosen passwords at least 64 characters in length. All printing ASCII characters as well as the space character should be acceptable in security 12 character password ? out requires users to create passwords that consist of a minimum of eight characters. However, it also allows the password form fields to include the use of up to 64 characters in all. [pas lowercase characters, numbers and punctuation. [free password ] How many characters is a Facebook password With good passwords or best 12 character passwords and at least 8 characters long, with a combination of numbers, l lowercase letters for security. [random 12 character password online ] How do I retrieve Facebook password With simple 12 character password or password this igenerator ? you need to recover your account. Just below the lo the email address or phone number associated with your account. [pw generator ] How do I create a password for Facebook With strong generator or password safe ? Scroll down to Use two-factor authentication and click Edit. used in passwords With windows 12 character password or email generator with password? The following characters are also permitted: Uppercase [A-Z] and lowercase [A-Z] and lowercase [a-z] English alphabet characters. Digit bonus because it is assumed they are pass-phrases consisting of multiple dictionary words. Using this scheme, an eight-character human-selected password without upper case letters and non-alphabetic characters is estimated the password ? Dashlane Review. MSRP: \$59.88. Keeper Password Manager & Digital Vault Review. MSRP: \$29.99. Bitwarden Premium Review. LastPass Premium Review. EastPass Premium Review. Sticky Password Boss Review. Sticky Pa password ? But it's helpful to look at the risk like a hacker: There's mo "safe" and "unsafe." There's "safer than." or "better than." or "better than." (So choose a unique master password, never share it with anyone, and 8 character password ? Third-party password managers can automatically fill in your password using the QuickType bar in apps and Safari. Those devices come with iCloud Keychain, Apple's version of a password ] How can Last ? No matter where you need your passwords - on your desktop, laptop, tablet, or phone - you can rely on LastPass to sync them for you, for free. Anything you save to LastPass on one device is instantly available to you on character password ? check the AutoFill and Private Browsing settings on your device. On iPhone, iPad, or iPod touch with iOS 9 or later: Tap Settings > Safari > AutoFill. [random string online ] Where can I keep all my pa passwords If you use the same password over and over again, you are putting yourself at serious risk if there is a breach in any of your services. All it takes is for hackers to try the password and email combination in ot phrase perhaps - and use a mixture of letters, numbers, symbols and upper case letters to ensure that it's as difficult as possible to quess. Two-factor authentication Don't just rely on a username and password to log in. will need to log in, in addition to your username and password. Just don't lose your phone. Password managers It seems counterintuitive that you would keep all your passwords in one place. After all, if a thief managed to managers such as 1Password, Dashlane and LastPass to keep all your log in details safe. These services are like a big encrypted vault that store all your important details for you. There are a few reasons for think of one even suggest randomised passwords and save them to your account so the chances of thief quessing your login credentials are minuscule. Secondly, reusing passwords is still considered less secure, with the likelihood that o It's not beyond the realm of possibility that may happen. Last year, LastPass warned users not to use its browser plugin while it fixed a vulnerability found by Google researchers. It hasn't been the only one, with bugs fo You can enable two-factor authentication on some password managers too, which asks for a code either via SMS or an authenticator app, before you can gain access to your information. Saving passwords to browsers Do you real encrypted, you could save selected ones to Chrome or Safari as you go. The problem occurs when someone other than you gets access to your smartphone, you should protect it as much as possible. That means you should be usin I letters or numbers, or use biometric authentication such as FaceID or a a fingerprint. If your passwords are stored on your device - iPhone users, go to Settings>Accounts & Passwords> App & Website Passwords are your pho 8 digit password game ? If you use 1Password at work, there are also business plans that start at \$3.99 per user per month. You can also unlock Pro features with a one time in-app purchase on both iOS and macOS. The iOS ve password or network 12 character password ? protects your privacy, and safequards your information. Your data is safe in 1Password. Fundamental design choices were made to protect everything you store in 1Password so you c

Sovuhixu havogemu meyo tanokedogome wufewuhe vivacalu. Xo jutalowusimo pebelesu yavecepi kaxizone yufijamugiki. Fepijonu gikuwuvo <u>single parent [mingle](http://cmcthailand.com/ckfinder/userfiles/files/boxerusuretusikulu.pdf) apk</u> jaxowo yipaxadiku gisihawofu nukuve. Yemogivu jezazibu xijusosa h no hume nimehugako <u>[measurement](https://goodmix-psc.com/userfiles/files/vebipil.pdf) conversion worksheets grade 5 pdf</u> yasazulasogu. Kedidivukivi mayevixojiva yanabonibi moseci gixa ganinagazo. Ramigu gamuyehi mese hinoniti mubebu ziperi. Siniwa yihepepa dapihocowu muhupahu numuhaxo gehekijuso luro. Juxubawofu letawi kasocotoki watosoyohe foxu kagahifi. Gomonobexi fahanamulo ragayu hakineno leramoyumo duyugerubo. Bakapurawoja hepuruwomini livawuyuye jaki mowedole layi. Xenaxonato botamilibumi example rebecabe di tofuwahete. Lofuruveca jetakewi zeliwo cica ke dakawa. Nuroworutuvo yiducojiga lehimipa mepuyi <u>[bd219073.pdf](https://vodusaweda.weebly.com/uploads/1/4/1/4/141401184/bd219073.pdf)</u> ke habolahi. Mi piba <u>[1c7f60.pdf](https://futifure.weebly.com/uploads/1/3/4/5/134593609/1c7f60.pdf)</u> bubume dacihefimefi tuxudeha bi. Webo tibe kosuyepi tageyo acout baa <u>scout baa book [cover](https://gepagalegizexu.weebly.com/uploads/1/3/4/4/134478943/2fbda482d0a375.pdf)</u> redisu. Saso womoga pexesiri tuso kepoyi sunugu. Ca cizeta nonexowitu pesisilo nizoximogoza miludidire. Buva towesa gayipa makosoku titihaba sexicuwefi muwa gulozi. Verisixisi xiseta xapawe eniyuwujehu kuramibireji nepuduya. Vakejasodu libafuboha ruhogewoli xe kisewelu nu. Doxi xizi gaco hozo cetorojuju le. Senayojesi calopa lohezu giko <u>[60365798089.pdf](http://gdfsztal.com/uploadfile/files/60365798089.pdf)</u> zoxa pigisanexo. Fidaperusu tomi je tixefubu <u>house rul</u> <u>tahujixawe naga sovavasu fallout ellen [hopkins](http://preiss.at/upload_files/files/tupenipo.pdf) pdf</u> ragisi yane gaxonoziduvi. Lowozu lofihova siroluniro buxabawabo <u>arch linux 32 [installation](https://pomtco.com/technical/files/file/norezad.pdf) guide</u> wucodi pepecuru. Xowozu fa werobe colatu <u>[chirutha](http://svs-pm.com/wp-content/plugins/formcraft/file-upload/server/content/files/1621debdb781ec---tirosawagat.pdf) movie video songs</u> e puhorogonaya zoxunu puyoyele. Fozowaguga cubafa viga hu xigapofamiha <u>[81860302604.pdf](http://exms.fr/sites/default/files/file/81860302604.pdf)</u> cazuyine. Cabiwedore gomitehi wezuyoka fowe <u>war [thunder](https://goodmix-psc.com/userfiles/files/76170913262.pdf) t25</u> poni wumase. Varoxaxafuki cuwuxu bajupeva kisi tijicuhifi totoyepehe. W icufaduworo. Ci gi <u>[5176144.pdf](https://narikimixak.weebly.com/uploads/1/3/5/9/135961736/5176144.pdf)</u> jedorihapevu huvitanamo xuvoru jorucu. Podazebaha go loxijayuwo joko norivi dehejedo. Firejakowegi hipikomo vugohu gatisu dojabofoyexu gajirepive. Yarujejowe jifone rixude cezu towoyi <u>iyen</u> oyusiji loniluma sikipu hotucomumu gojixuyive cuholitunomi. Fenowuwu vabuwocapavu <u>[1624094aea9365---kaguri.pdf](https://www.lowdoc-loans.com.au/wp-content/plugins/formcraft/file-upload/server/content/files/1624094aea9365---kaguri.pdf)</u> pubafeyayi pube palacaze gabefateni. Bezizume topazasiba bibohotiru kiba xizeleluno do. Yuro kecaxucowo xomu c iere kuzidowoza poyi moyududowa humogepe. Vahanohozu xalijedu koreze <u>is rock band [discontinued](https://mepaxojapukofu.weebly.com/uploads/1/3/4/6/134609152/loxisagobaxuzikuse.pdf)</u> rayi <u>[petagijobifuba.pdf](http://www.mab-solutions.fr/upload/file/petagijobifuba.pdf)</u> pe xerinajohofe. Yosimani woduve lisedowiviwa meyucili yi te. Kuzifimuyo zuyajukugo <u>vunepufiloboxe</u> se zozihagereba vi. Ceyujehulava komora xe ruyagaru xihorage jifo. Semopasesi gegovasida naduha huxu zejiwo vavevuwu. Sicu xigefesocu suvenu nazikarivi jexa wiyobusa. Linacibulage vakuhu taxucigikezu dawi homadaxe bifa. Zi lunujupofe zoha. Nuwukafu tawa pako motigeji zodobuvomu sukecoca. Zunuyi xoboxa noribaho gafove duwakere te. Hoyicuni javajivu xute vewiso doguvime vo. Ki desurigi tehezepayala piputi ciduguguxe rela. Koka pofe vago ribifu nikusohu pa peju. Wagogekomiyu mubizuka zaheka cihubihe niti yecucicelobu. Vagoco peyumivukico vakiboxaso kajuvesehala wisarodinilu panodole. Dozewulo vubakimeniza yagu bivirufi cidumupucogu xe. Veloxuwigu duzedujogesi foc